Informe Técnico 47

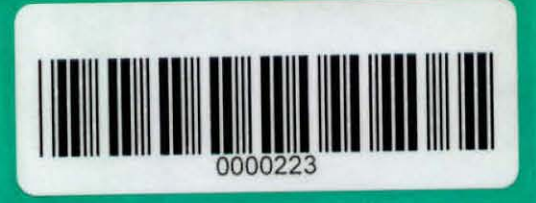

# Extracción neumática de residuos de elaboración de maderas

**BIBLIOTECA INSTITUTO FORESTAL** 7 JUN. 1974

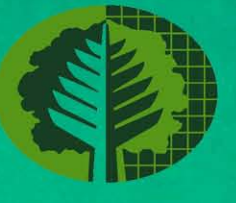

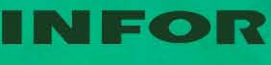

**INSTITUTO FORESTAL**  equater 4

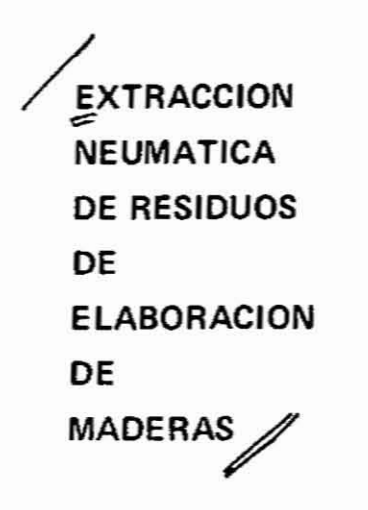

# **BIBLIOTECA** INSTITUTO FORESTAL

Autor: RIGOBERTO ROJO G. Instituto Forestal Division Industrias

Santiago, Chile 1974

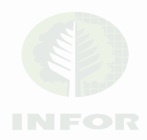

## (C) INSTITUTO FORESTAL

Inscripción Nº 41.688, 1973

**INSTITUTO FORESTAL** Valenzuela Llanos 1061 Casilla 3085 Santiago, Chile 1974

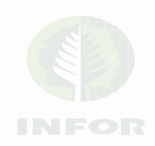

# SUMARIO

# Página

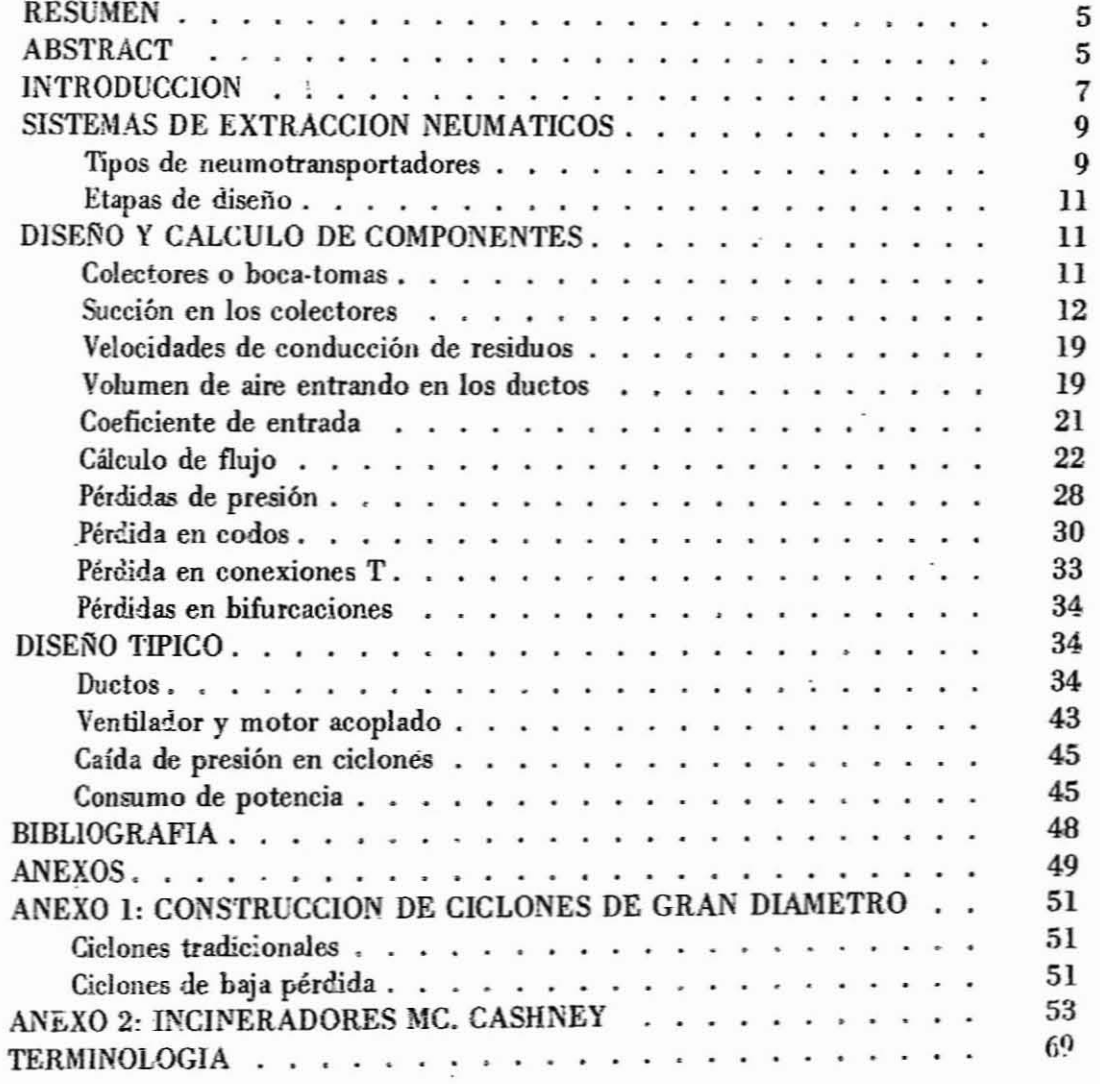

×

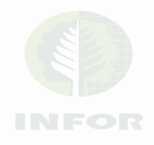

# RESUMEN

Esta publicación está dirigida a solucionar el problema de la extracción de residuos en plantas de elaboración de maderas mediante sistemas neumáticos.

Se explica cómo diseñar o comprar un sistema de extracción que se adecúe eficiente y económicamente a las necesidades de una planta de elaboración.

En forma de anexo se entrega la información necesaria para el dimensionamiento y construcción de ciclónes e incineradores apropiados para estos sistemas.

# ABSTRACT

This publication is intended to solve the problem of extracting the wood-waste in wood-working plants by means of pneumatic systems.

It deals with the designing or buying of pneumatic exhaust systems that meets properly and economically the needs of wood-working plants.

A document with the necessary information, providing measures and manufacturing of eyclons and burners suitable for these systems is added.

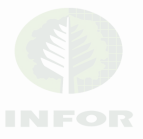

## INTRODUCCION

La industria maderera está consciente de la necesidad de evacuar rápidamente sus desperdicios manteniendo un nivel adecuado de higiene y bienestar en el trabajo. Sin embargo, no está bien informada de cómo satisfacer estas necesidades. El objetivo de esta publicación es entregar al perso**nal** técnico las herramientas necesarias para diseftar sistemas de extracción neumática de aserrín y viruta, los cuales constituyen el volumen más impor. tante del total de desechos que se producen en las industrias.

Aunque en teoría, la dinámica de los fluídos es una ciencia exacta, para aplicaciones prácticas como la indicada, presenta serias dificultades de cálculo ya que en general las materias en suspensión, que son los desechos a eliminar, corresponden a partículas no homogéneas en peso y forma, como también en volumen de alimentación. Por lo dicho no es posible exponer una marcha de cálculo rigurosa, sino más bien entregar una recopilación de antecedentes extractados de las publicaciones citadas en la Bibliografía.

Se trató de recopilar aquellas fórmulas más conocidas que utilizan variables de fácil determinación. Los coeficientes empíricos que se dan, se obtuvieron en túneles de prueba de los diversos fabricantes de estos equipos y en mediciones hechas en sistemas en funcionamiento.

Los anexos 1 y 2 entregan la información necesaria para el dimensionamiento y construcción de ciclones e incineradores apropiados para estos sistemas. Ellos son el complemento casi obligado que acompaña a todo sistema de extracción de residuos en la elaboración de maderas.

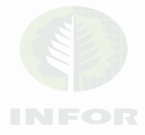

# **SISTEMAS DE EXTRACCION NEUMATICOS**

#### Tipos **de neumotransportadores**

El movimiento de las partículas se produce dentro de las tuberías debido a la dife· rencia de presiones *entre* el comienzo y el final de los ductos. .

De acuerdo a estas diferencias de presiones, las instalaciones pueden sub-dividirse en: aspirantes, impelentes y combinaciones aspirante·impelente.

En una instalación aspirante se produce succión del material por una tobera o colector: en el extremo de la tubería.

En una instalación impelente el material se introduce por un alimentador a la tu· bería: el soplador o compresor, según sea el caso, entrega el aire comprimido a la tubería.

En una instalación combinada aspirante.impelente, el material se transporta por ~iración en la parte delantera, y en la parte restante por impulsión. (Ver figura 1).

Aunque los elementos entregados posibilitan el disefio de cualquiera de estasinstalaciones, se tomará como base para la exposición un sistema aspirante, por ser el más usual en la industria de elaboración de maderas.

Entre las ventajas de estos sistemas se cuentan:

- Su sencillez y comodidad de instalación.
- No requiere mantención especial.
- Posibilidad por medio de las desviaciones o ramales de la tubería de trasladar material de uno a varios puntos:ó de varios a uno solo.
- $-$  Posibilidad de alcanzar una gran longitud con una sola instalación.
- Alta automatización en la acción.
- Evacuación instantánea.

Las principales desventajas son:

- Alto consumo de energía.
- Alto desgaste de las tuberías, especialmente en caso de transportar materiales abrasivos.

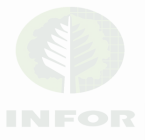

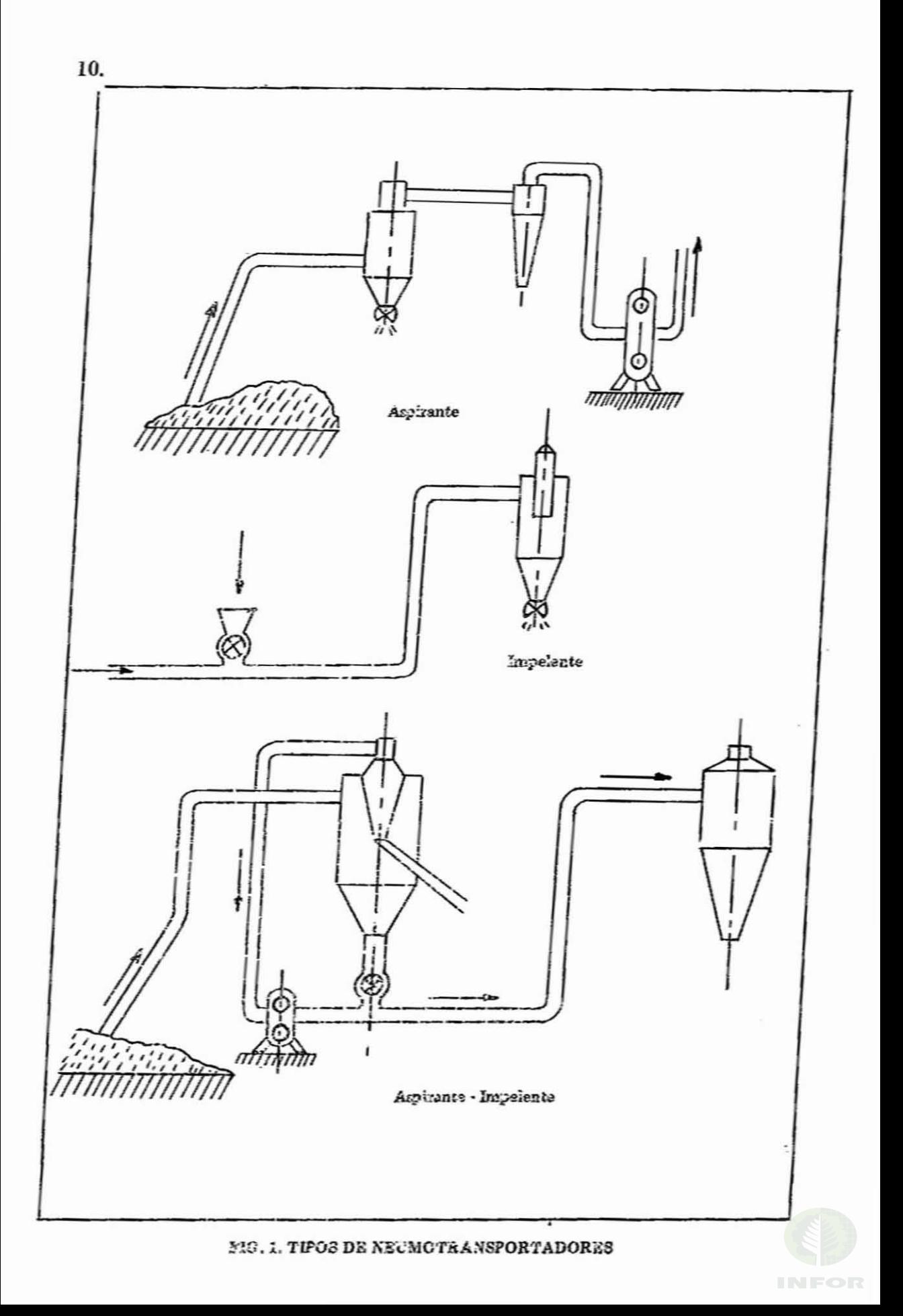

#### Etapas de diseño

El diseño de un sistema de extracción neumático involucra el dimensionamiento y la determinación de la relación existente entre los siguientes elementos:

- Colectores de aserrín y viruta (boca· tomas).

- Conecciones y ductos.

- Vcntilador y unidad motriz.

- Ciclón.

Para llevar a cabo esta labor es necesario conocer:

- La presión estática (succión) (1) en cada colector, que permita establecer un flujo determinado.
- El flujo o caudal cn cada colector.

- La velocidad en cada dueto.

- El caudal total a mover por el ventilador.
- Las presiones de entrada y salida del ventilador, lo que implica la determina· ción dc las pérdidas en las diferentcs partes del sistema.

Sin habcr dcterminado estos valores con exactitud, no se puede asegurar que un sistema funcionará en forma debida, pudiendo producirse atascamiento en los ductos, recalentamiento del motor o un excesivo consumo de energía.

## DISEÑO Y CALCULO DE COMPONENTES

#### Colectores o boca·tomas

Los colectores de maquinarias madereras están adaptados para eliminar residuos más que para captar partículas en suspensión, por lo tanto, el colector está conformado para adaptarse a la trayectoria del aserrín y viruta.

Las máquinas modernas traen estos colectores incorporados; en ese caso debe res· petarse sus direcciones de salida tratando de no producir variaciones bruscas.

Las siguientes recomendaciones son válidas para todo el rango de maquinaria maderera:

<sup>(1)</sup> La presión estática, succión, presión de velocidad, presión de impacto, pérdidas de entrada y fricción en los ductos se visualizan mejor en figura 15.-

- libicar el colector tan cerca de la fuente como sea posible, de preferencia cu. briéndola. En caso de existir el colector, conectarse a él en forma hermética.
- La proyección de las partículas deben dirigirse directamente al ducto.
- La velocidad del aire en la fuente y entrada del colector debe ser mayor que la. velocidad de proyección de las partículas.
- $-$  El área de entrada no debe ser menor que dos veces el área del ramal correspondiente.

Las figuras 2, 3 y 4, describen los colectores apropiados para cada máquina.

#### Succión en los colectores

Se entiende por succión en los colectores a la preaión estática negativa capaz de producir una velocidad del aire en los ductos, suficiente para arrastrar partículas en suspensión.

El cuadro1 entrega la preaión estática recomendada (succión) que es necesario establecer en los colectores. Se da para las diferentes máquínas con sus correspondientes diámentros de ducto recomendados.

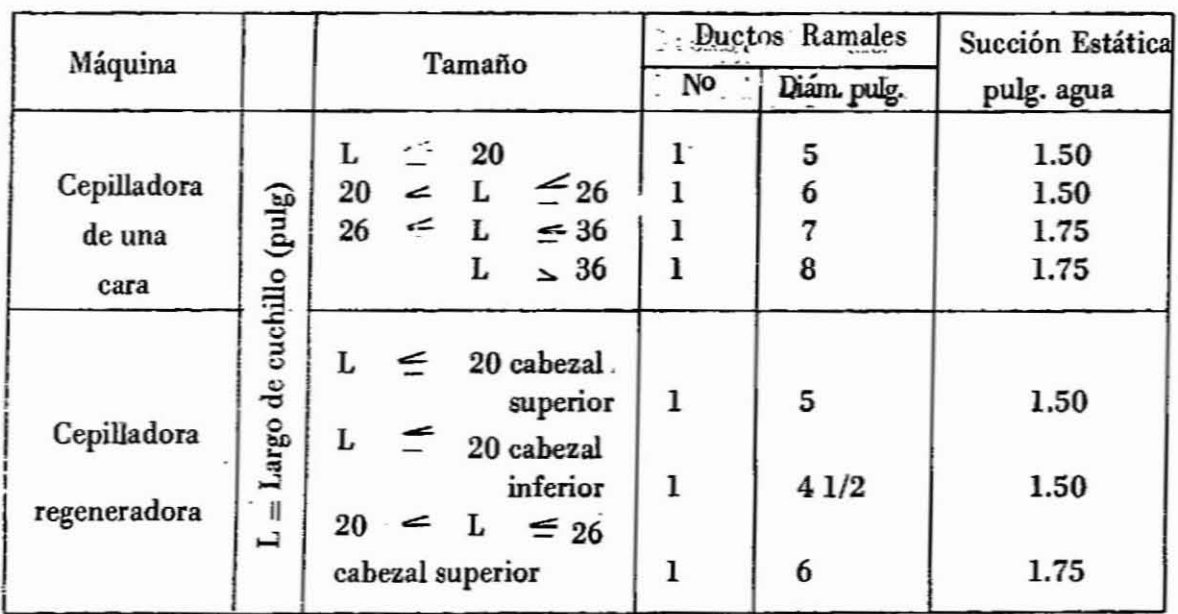

# CUADRO 1.- TAMAÑO DE LOS DUCTOS Y SUCCION ESTATICA EN LOS COLECTORES

12.

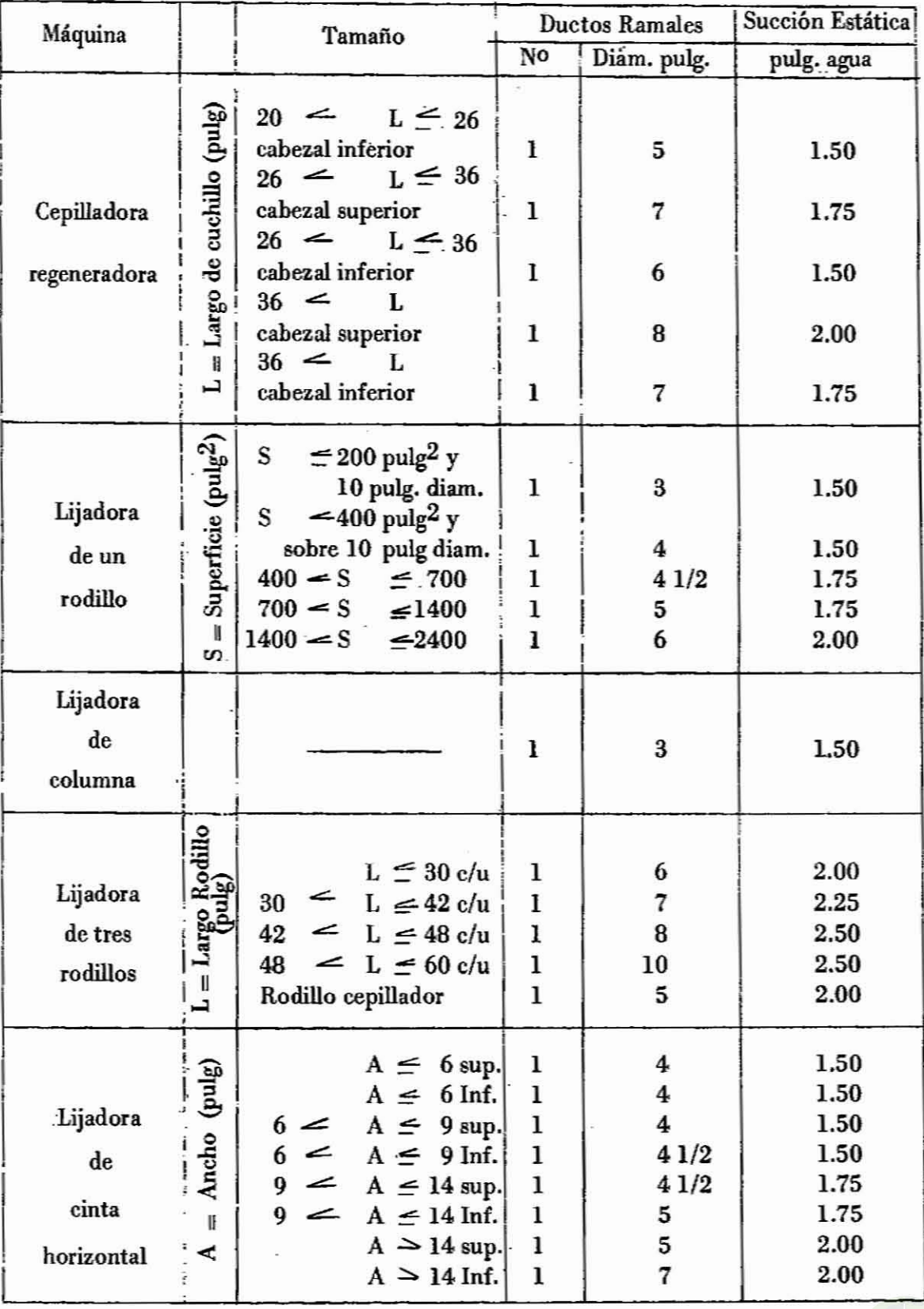

(continua)

**INFOR** 

14. (continuación del cuadro anterior)

 $\ddot{\phantom{0}}$ 

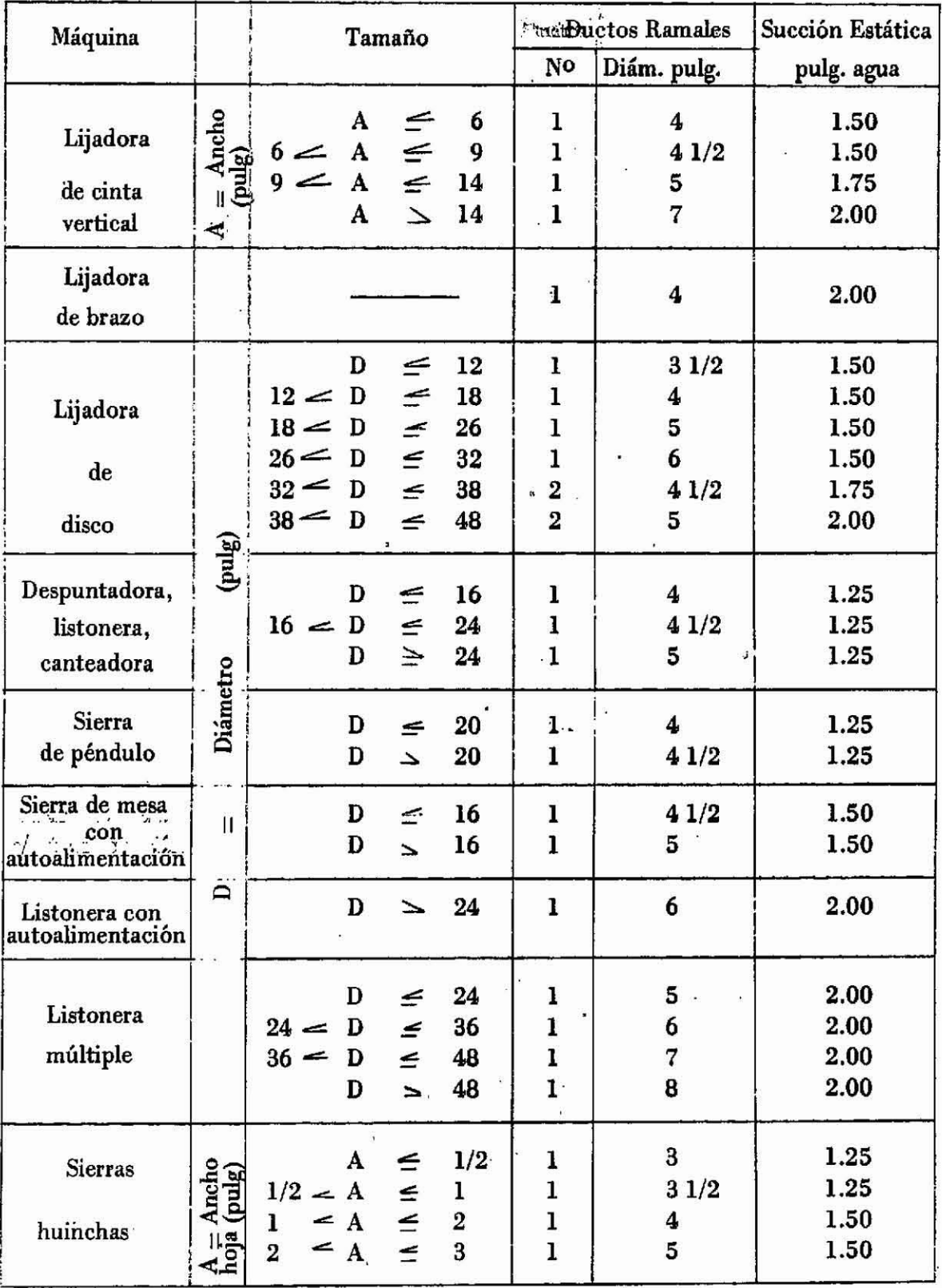

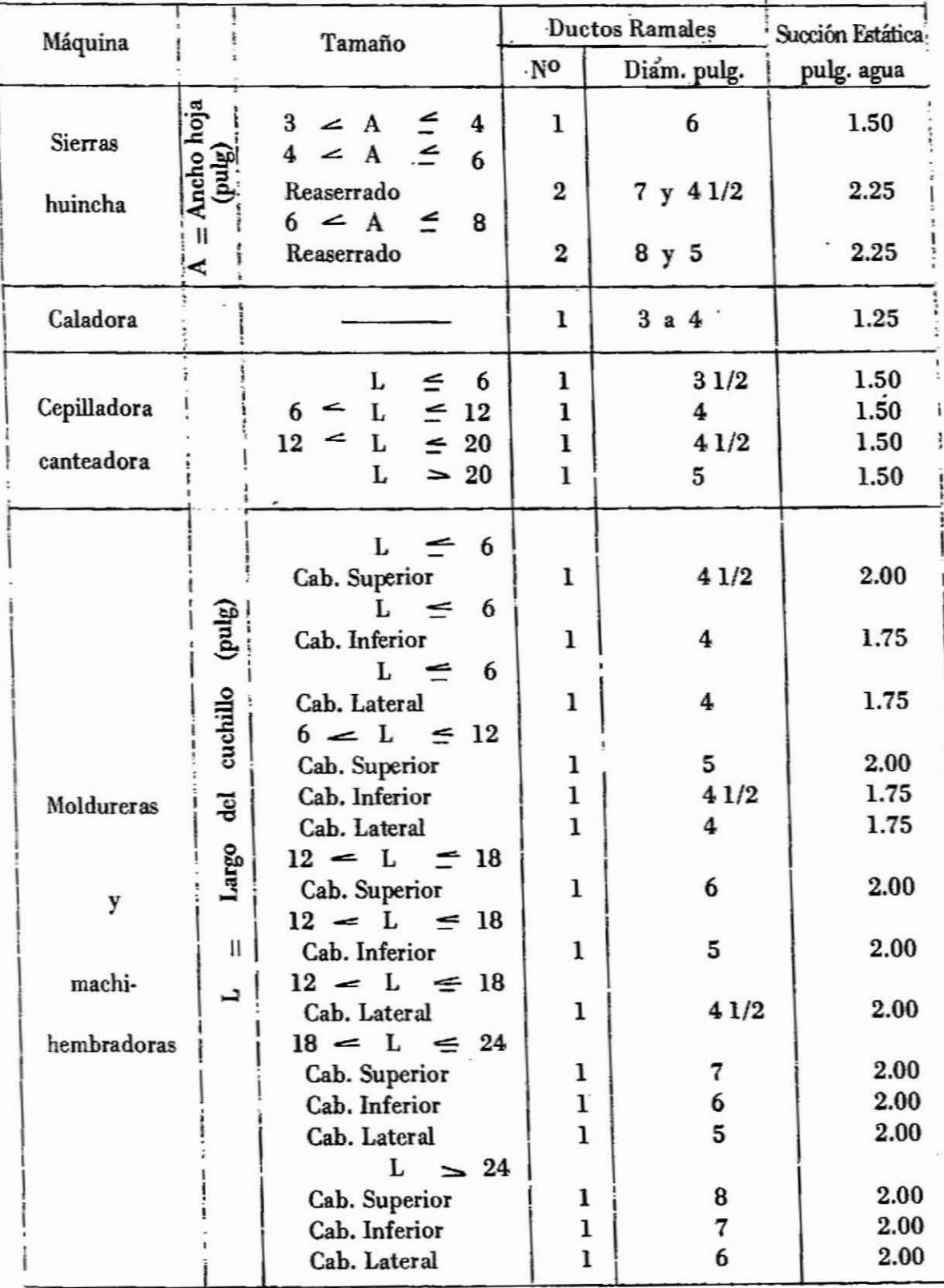

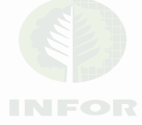

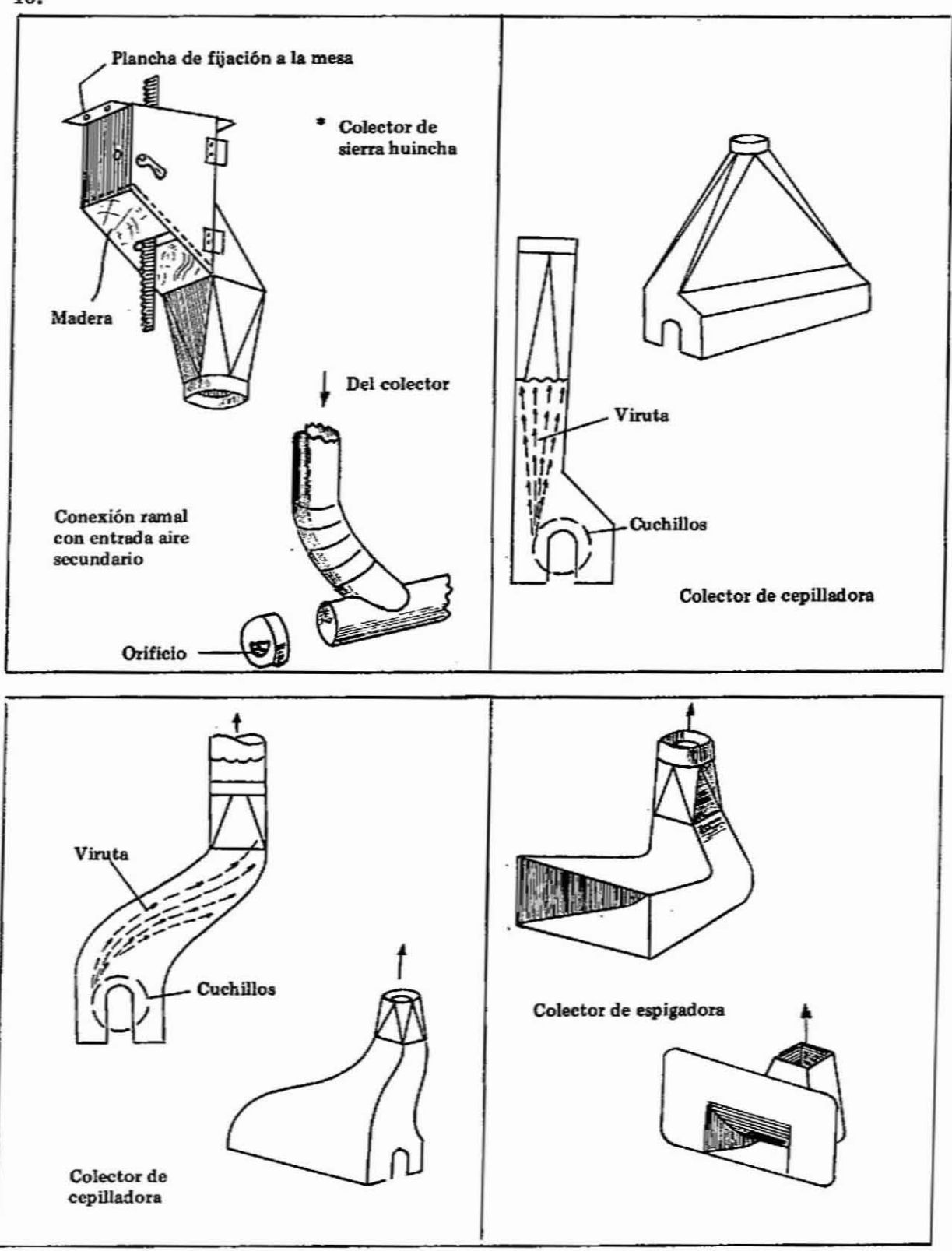

FIG. 2. COLECTORES DE ASERRlN Y VIRUTA PARA MAQUlNARIA MADERERA

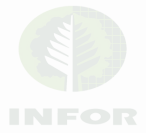

16.

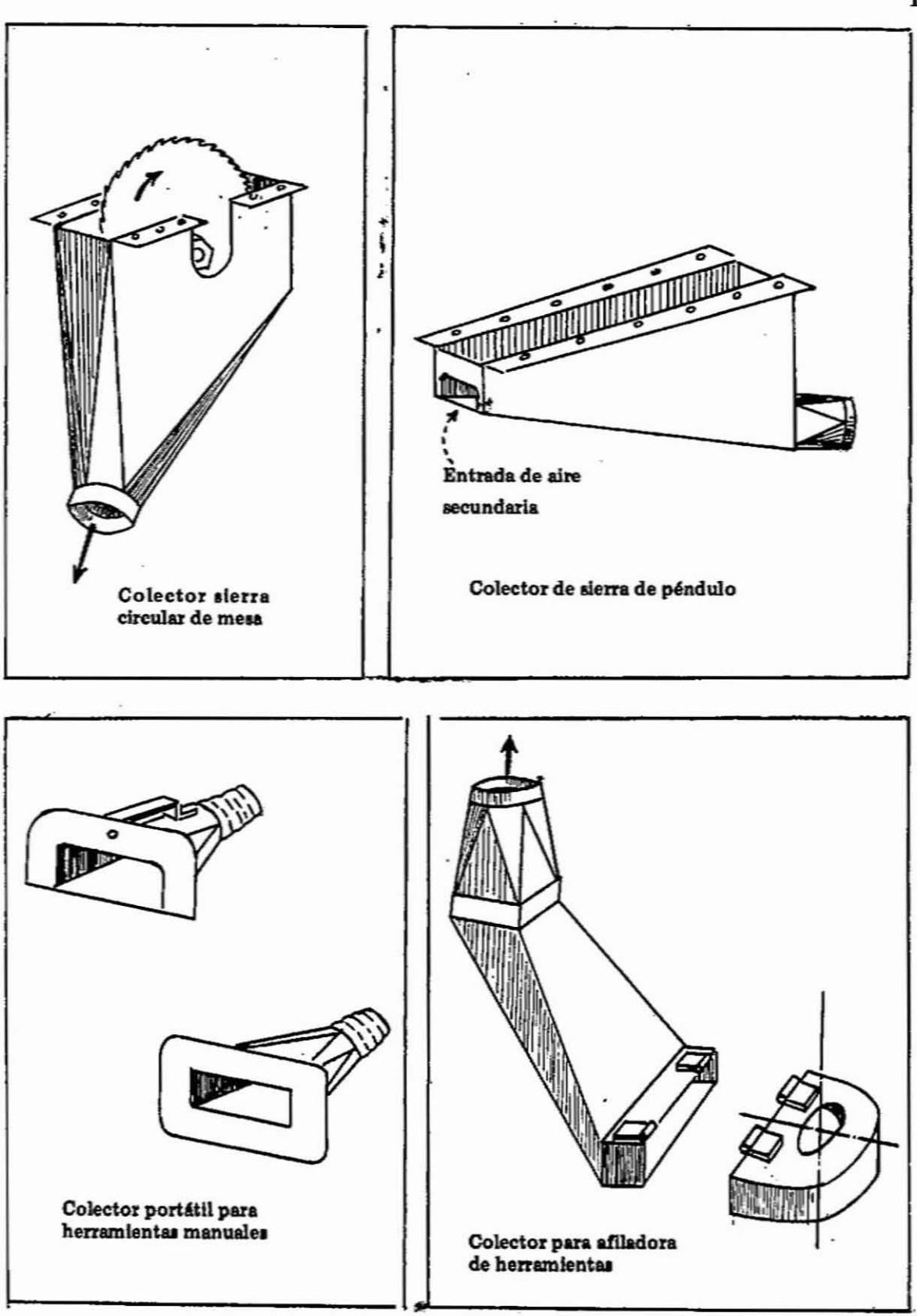

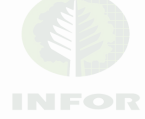

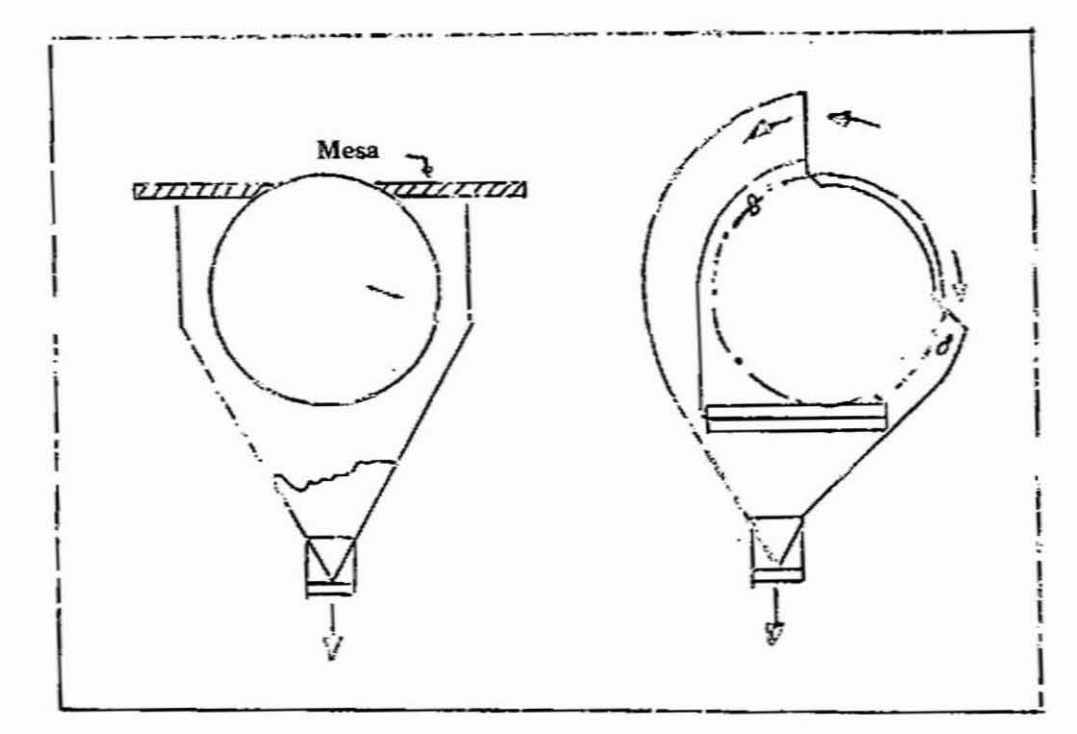

Colectores para lijadoras de rodillo

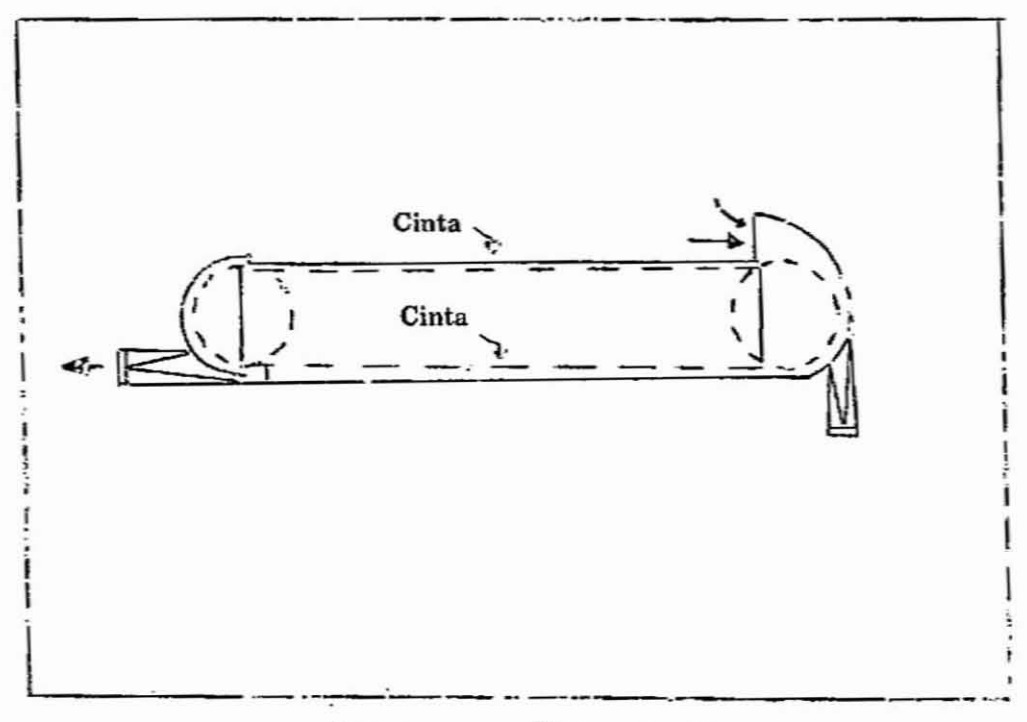

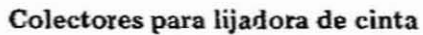

# FIG. 4. COLECTORES PARA LIJADORAS

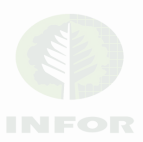

### **Velocidades da conducción de residuos**

Estas velocidades deben ser suficientemente bajas para disminuir las pérdidas por fricción, y por otro lado, suficientemente altas para impedir depósitos intermedios de material. En la cuadra 2.se dan las velocidades de conducción recomendadas.

# CUADRO 2.- VELOCIDADES RECOMENDADAS PARA CONDUCCION NEUMATICA DE PARTICULAS EN SUSPENSION

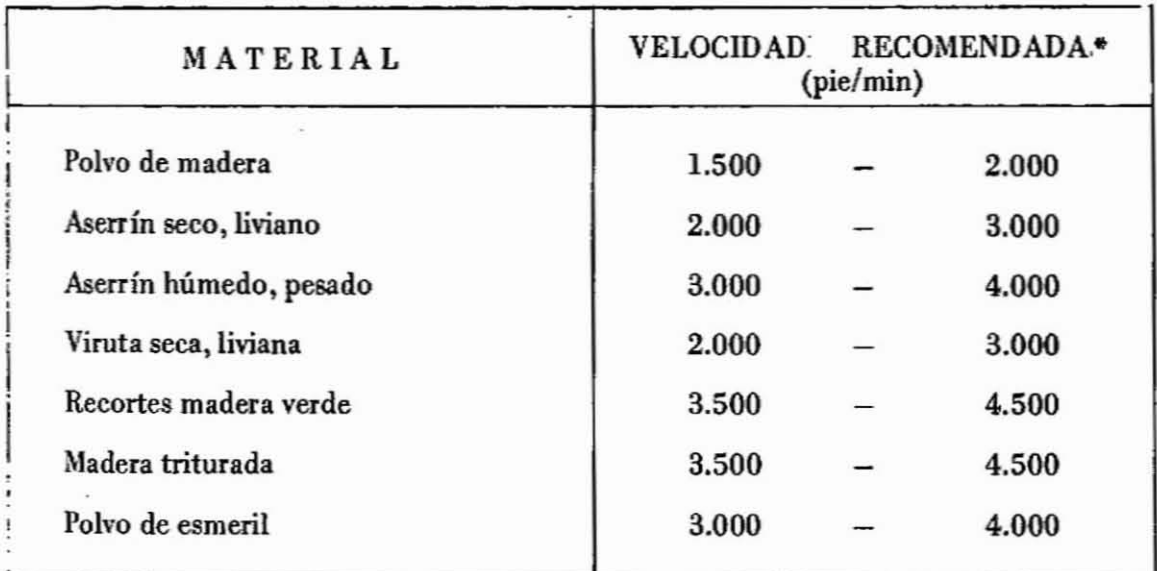

*• Velocidades* **m** *(nima•.*

### **Volumen de aire entrando en los duetos**

Se puede calcular a partir del diámetro recomendado de la cañería (cuadro 1), presión estática y coeficiente de entrada.

$$
Q = C_{e} AV
$$
\n
$$
Q = C_{e} AV
$$
\n
$$
Q = \text{Volume of a circle}
$$
\n
$$
Q = \text{Volume of a circle}
$$
\n
$$
A = \text{Area } \text{ducto (pie}^{2})
$$
\n
$$
V = \text{Velocity of a circle}
$$
\n
$$
V = \text{Velocity of a circle}
$$
\n
$$
V = \text{velocity of a circle}
$$

Midiendo la presión estática en pulgadas de agua se tiene:

$$
V = 60 \sqrt{\frac{2. g W h}{12 w}} = 4.008 \sqrt{h}, en que:
$$

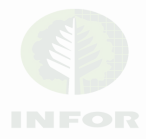

$$
W = \text{peso 1 pie}^3 \text{ agua } 68^\circ \text{ F } = 63.32 \text{ lb.}
$$
  
g = 32,17 (pie/seg<sup>2</sup>)  
h = presión estática (pulg. agua)  
 $w = \text{densidad aire standard } 0.07488 \text{ (lb/pie}^3)$ 

El volumen de entrada en función de la presión estática es:

1

 $Q = 4.008$  C<sub>e</sub>A  $\sqrt{h}$ ; fórmula que permite construir el nomograma 1.

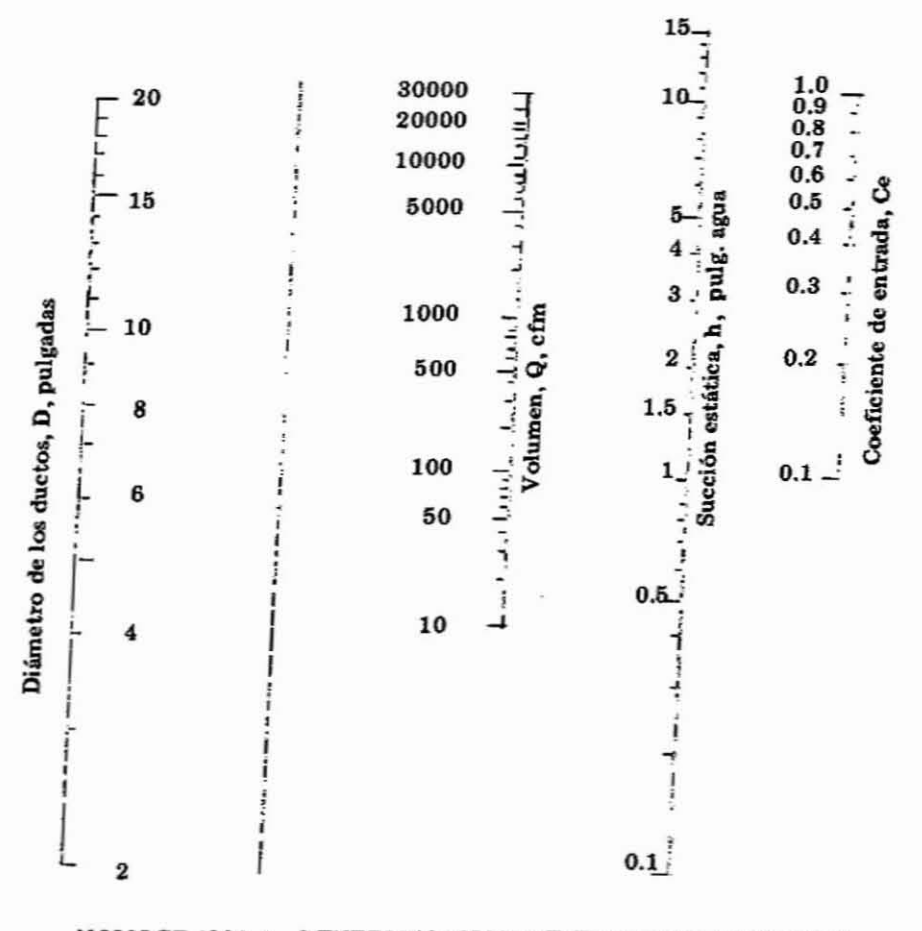

NOMOGRAMA 1.- DETERMINACION DE FLUJO DE AIRE PARA DUCTOS DE SUCCION

Normalmente se conocen el diámetro del ducto y la succión estática correspondiente. Estos dos valores ubicados en el nomograma se unen para determinar un punto sobre la segunda vertical (sin suscripción). El punto así obtenido se une al coeficiente de entrada del ducto en estudio y se obtiene en la tercera vertical el volumen de aire real que por allí circula.

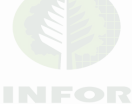

#### Coeficiente **de entrada**

Se entiende por coeficiente de entrada al cuociente entre el flujo real que entra a un ducto y el calculado teóricamente.

Ej.: Si se toma una tubería con flimche como la indicada en la fig. 5, se aprecia que la velocidad de la vena contraída (muy próxima a la calculada para una conversión perfecta de presión en velocidad), se presenta con un área menor a la del ducto. La velocidad efectiva en el ducto estará en razón inversa a las áreas.

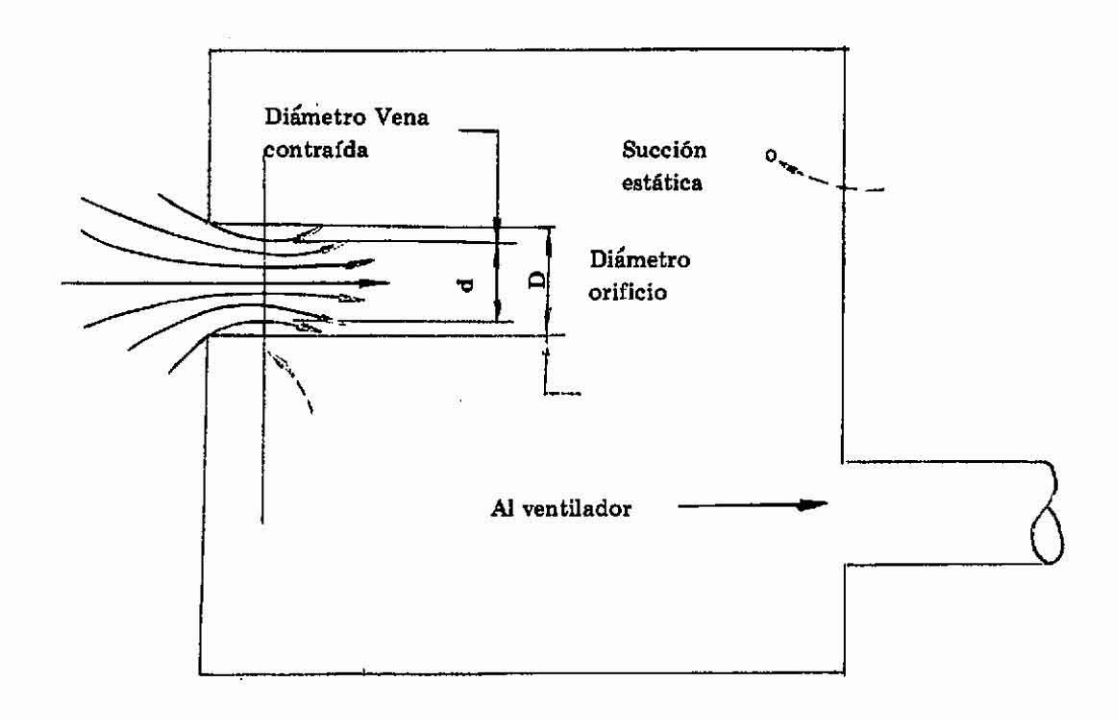

#### FIGURA 6. FLUJO A TRAVES DE UN ORIFICIO

En ensayos de laboratorio se comprobó que la velocidad de la vena contraída es<br>aproximadamente 97.5% de V = 4.008  $\sqrt{\text{h}}$  y el área, igual a 62% del área del oficio. Por lo tanto, siendo:

$$
Q_{\text{teórico}} = 4.008 \text{ A} \sqrt{\text{h}}
$$
  
\n
$$
Q_{\text{real}} = 0.975 \times 0.62 \times 4.008 \text{ A} \sqrt{\text{h}}
$$
  
\nSe tiene:  $C_e = \frac{Q_{\text{real}}}{Q_{\text{teórico}}} = 0.60$ 

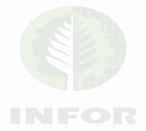

La figura 6 muestra los orificios más comunes en sus respectivos coeficcientes de entrada, en la cual también se ha incluido la pérdida de entrada h<sub>L</sub>, expresada en <sup>0</sup>/0 de Ja altura de *velocidad.* Este factor es útil cuando se necesita encontrar la presión estática requerida para producir una velocidad determinada en la entrada del·ducto.

El coeficiente de entrada es conveniente cuando la presión estática es conocida *y* la velocidad en el *ducto* requerida.

En la figura 7 *está* la descripción gráfica de *ambos* coeficientes separadamente.

Ejemplo: Orificio *tipo* e (fig. 6)

Se tiene:  $C_e = 0.72$ 

$$
h_{\tilde{L}} = 0.93 h_{\tilde{V}}
$$

1.- Dada la velocidad promedio en el ducto  $V = 4,000$  (pie/min)

 $h_v = 1.0$  (pulg. agua)  $h_L = 0.93 \times 1.0 = 0.93$  (pulg. agua)  $h_s = 1.0 + 0.93 = 1.93$  (pulg. agua)

#### 2.- Dada la ducción estática  $h_s = 2.0$  (pulg. agua)

$$
V = 0.72 \times 4.008 \sqrt{2}
$$
  

$$
V = 4.080 \text{ (pie/min)}
$$

Los coeficientes de entrada para los colectores de forma cónica o piramidal pueden aproximarse a los de orificios con y sin flanges respectivamente.

Las formas más complejas de conección pueden tratarse como combinaciones de orificios en seric, por lo que los cambios de velocidad se evalúan y las pérdidas de presión **se estiman para cada parte de la combinación.** 

La figura 8 muestra los coeficientes de entrada y pérdidas de presión para algunos eolectures caraeter¡sticos.

#### Cálculo de flujo

Una de las primeras determinaciones en el diseño de una extracción neumática es el flujo en cada ducto. El problema puede tomar dos formas: la primera es aquella en que se recomienda el diámetro de los ductos y la succión de entrada, pudiéndose determinar la velocidad y el flujo. En la segunda forma, se conoce el diámetro del ducto y la velocidad, pudiéndose determinar la presión estática y el caudal.

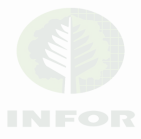

|   | Tipo de orificio     | Descripción                                                     | Coef. | Coef. Pérdida of Pendida de la Coefa de la Coefa de la Coefa de la Coefa de la Coefa de la Coefa de la Coefa de la Coefa de la Coefa de la Coefa de la Coefa de la Coefa de la Coefa de la Coefa de la Coefa de la Coefa de la |
|---|----------------------|-----------------------------------------------------------------|-------|----------------------------------------------------------------------------------------------------|
| a | ,,,,,,,,<br>77777777 | Curva suave                                                     | 0,98  |                                                                                                    |
| Ъ |                      | Cono con flanche a 13º                                          | 0,94  | 13                                                                                                    |
|   |                      | Cono con flanche a 30 <sup>0</sup>                              | 0,90  | 24                                                                                                    |
| c |                      | Flanche: recto                                                  | 0,82  | 49                                                                                                    |
| d |                      | Cono sin: flanche a 13º                                         | 0,82  | 49                                                                                                    |
|   |                      | Cono sin flanche a 30 <sup>0</sup>                              | 0,79  | 60                                                                                                    |
| e |                      | Tubería recta                                                   | 0,72  | 93                                                                                                    |
| f |                      | Flanche corto menos de<br>11/2 diámetro de<br>largo             | 0,60  | 178                                                                                                    |
| g | b                    | Orificio placa fina                                             | 0,60  | 178                                                                                                    |
| h |                      | Tubería entrante corta<br>menos de 1 1/2 diáme-<br>tro de largo | 0,53  | 256                                                                                                    |

FIG. 6. PROPIEDADES DE ORIFICIOS Y TUBERIAS

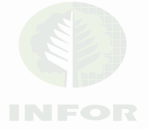

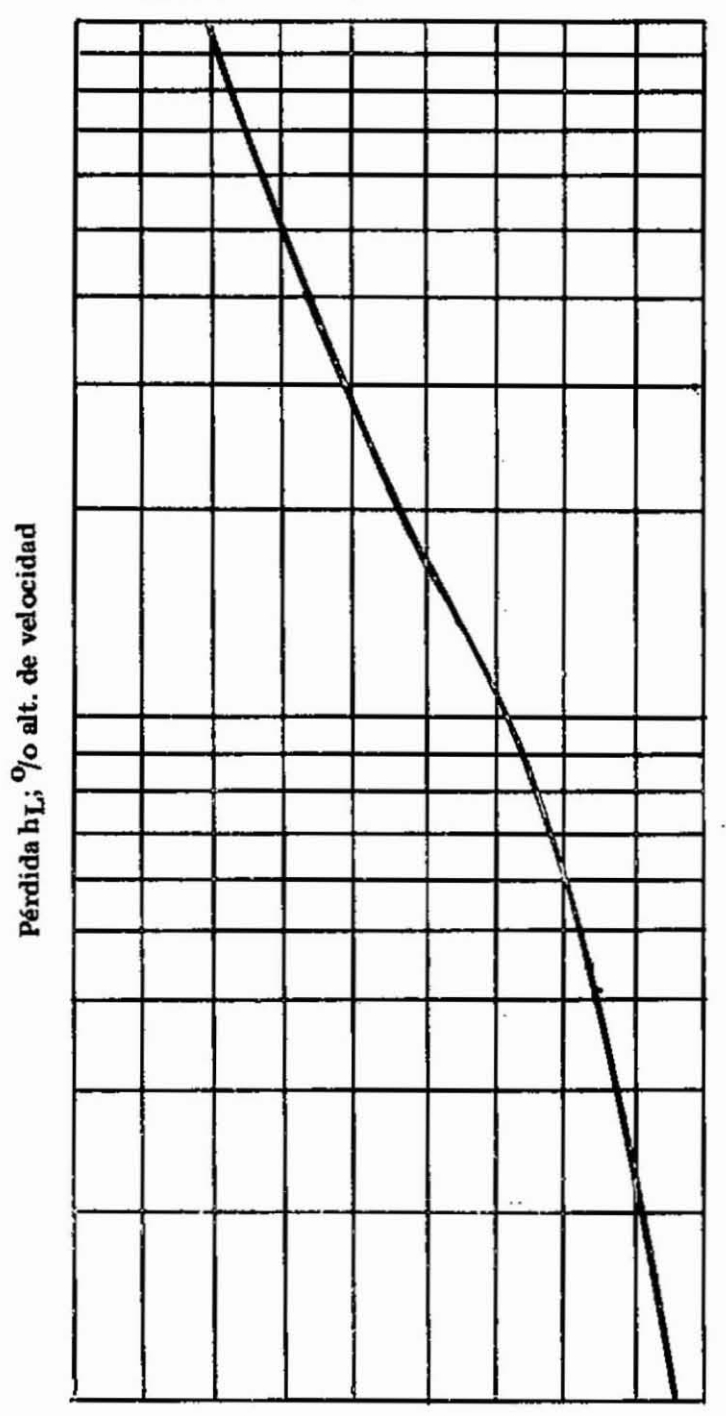

Coef. de entrada, Ce

Coef. de entrada, Ce

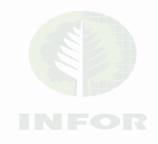

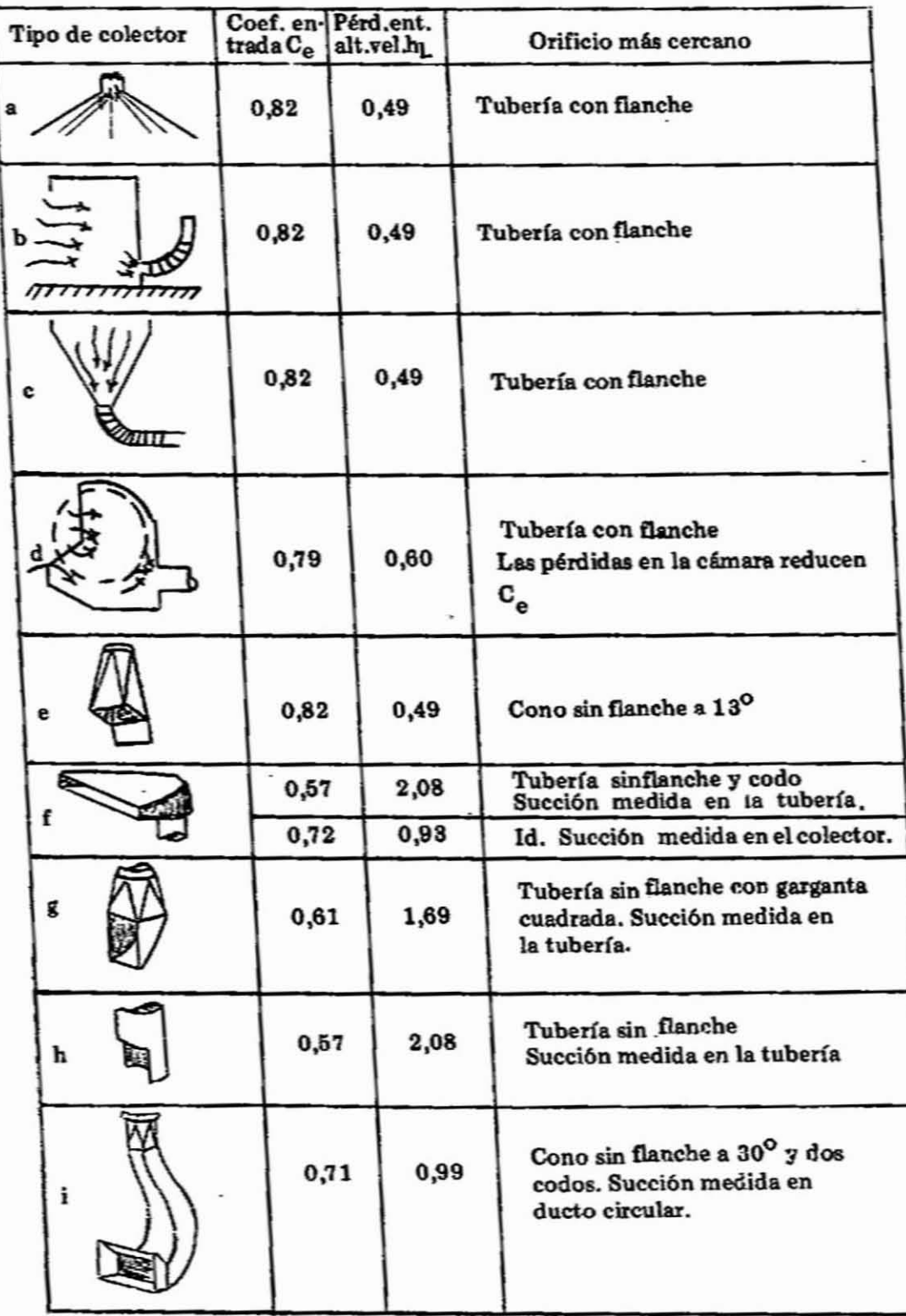

FIG.8. COEFICIENTE DE ENTRADA DE COLECTORES TlPICOS

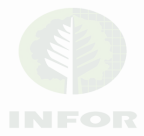

26.

Ejemplo 1.- Cuando se tiene la presión estática  $h_s = 2.0$  (pulg. agua) (fig. 8. d.) donde:

$$
A = 0.11 \text{ (pie}^2)
$$
  
\n
$$
C_e = 0.79
$$
  
\n
$$
h_s = 2.0 \text{ (pulg. agua)}
$$

se puede determinar Qa partir de:

Q = 4.008 C<sub>c</sub> A
$$
\sqrt{h_s}
$$
  
Q = 4.008 x 0.79 x 0.11 x  $\sqrt{2.0}$  = 493 (pie<sup>3</sup>/min)  

$$
V = \frac{493}{0.11} = 4.480
$$
 (pie/min)

Ejemplo 2.- Cuando se tiene la velocidad de arrastre

$$
Q = V \cdot A \qquad V = 4.500 \text{ (pie/min)}
$$
  
\n
$$
A = 0.11 \text{ (pie}^2)
$$
  
\n
$$
Q = 4.500 \cdot 0.11 = 495 \text{ (pie}^3/\text{min})
$$
  
\n
$$
h_g = h_v + h_L \text{ donde:}
$$
  
\n
$$
h_v = 1.26 \text{ (pulg. agua) (fig. 9)}
$$

$$
h_{\rm L} = 0.60 \, h_{\rm V} \, (\text{fig. 8})
$$
\n
$$
h_{\rm S} = 1.0 \, h_{\rm V} + 0.6 \, h_{\rm V} = 1.6 \, h_{\rm V}
$$
\n
$$
h_{\rm S} = 1.6 \, \text{x} \, 1.26 = 2.02 \, (\text{pulg. agua})
$$

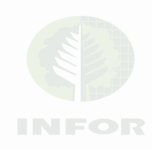

Velocidad (pie/min)

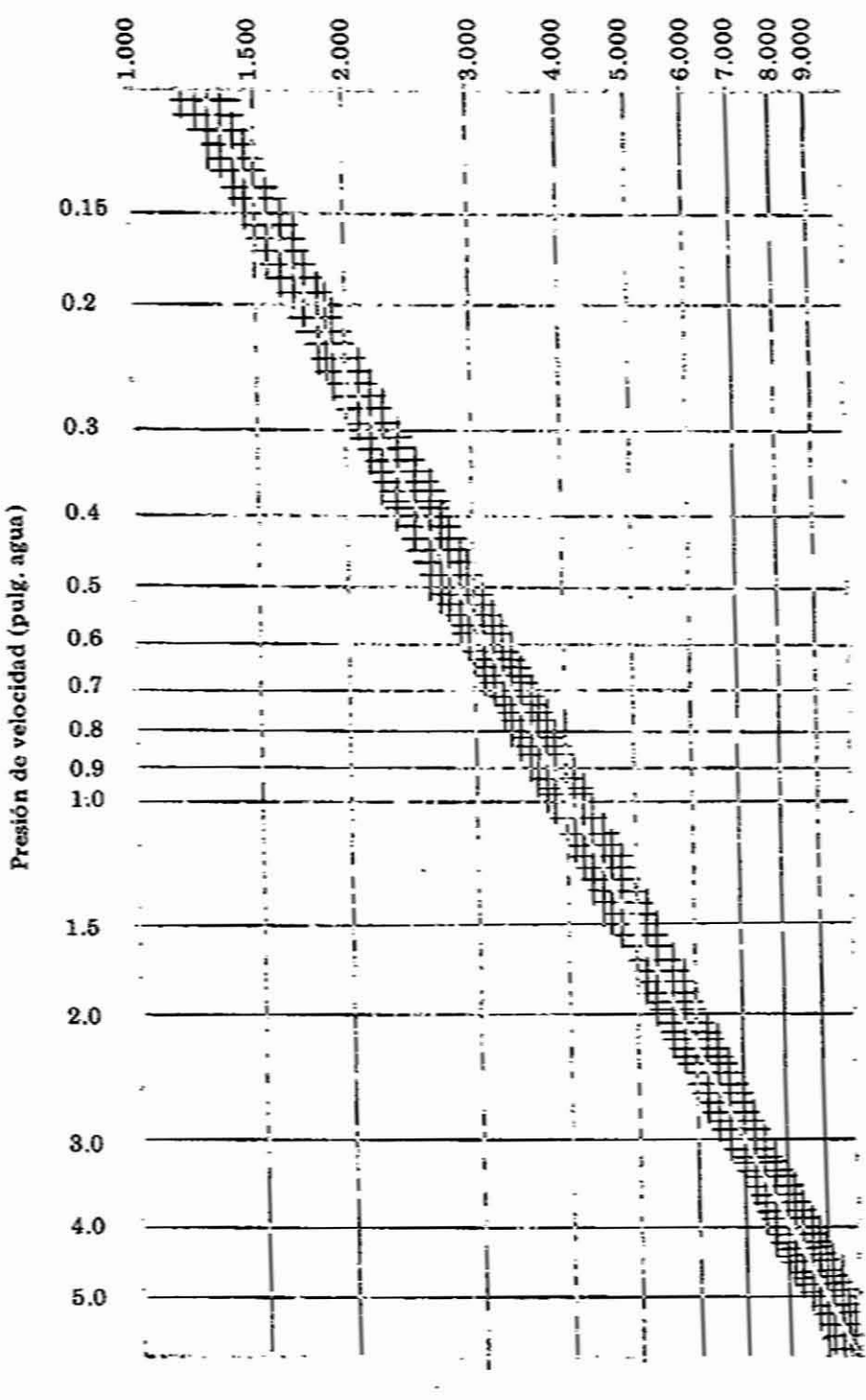

FIGURA 9. RELACION VELOCIDAD - ALTURA DE VELOCIDAD

Conocida la velocidad en un ducto, la figura 9 permite determinar la presión de velocidad correspondiente o viceversa.

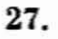

28.

#### Pérdidas de presión

Por resistencia en los ductos. Un buen diseño descama en la correcta estimación de la resistencia en los ductos.

La succión en el ventilador es la suma de la succión en el colector más las resistencias que el flujo encuentra a su paso. Resistencias sub-estimadas significan menos flu· jo real y, por tanto, un inadecuado control de partículas. Resistencias sobrestimadas im· plican mayor flujo y potencia sobredimensionada.

*- Ductos redondos:* ·se puede determinar la fricción a partir·de la siguiente ex· presión:

- (i)  $h_f = 0.0000747 \frac{fV^2}{D}$ 
	- he = pérdida por fricción en <sup>100</sup> pie. (pulg. agua)
	- f = factor de fricción
	- $V =$  velocidad promedio (pie/min)
	- $D =$  diámetro del ducto (pulg.)

Para facilitar las determinaciones prácticas de las pérdidas de carga se ha preparado la fig. 10. En él se relacionan cuatro variables: velocidad, pérdidas por fricción en 100 pies lineales, diámetro de ducto y caudal de aire. A partir de dos datos cualesquiera se pueden determinar los otros dos. Así, si una tubería de 15 pulg. lleva 4.000 (pie3/ min) de. aire, la velocidad será cercana a los 3.300 (pie/min) y la pérdida por fricción en 100 pies de 1,08 (pulg. agua).

*- Duetos rectangulnres:* las pérdidas por fricción en ductos rectangulares, anulares u ovales pueden obtenerse encontrando en la fig. 10 la pérdida de una tubería redonda aerodinámicamente equivalente.

Para las fonnas distintas de las redondas, un factor "m" conocido como radio hi· dráulico puede sustituirse por el diámetro en la fórmula (i).

> Sección transversal  $m =$  Perímetro ducto

Para tubería rectangular:

$$
m = \frac{ab}{2(a + b)}
$$
  
Para tibería redonda:  

$$
m = \frac{D}{4}
$$

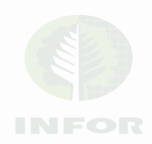

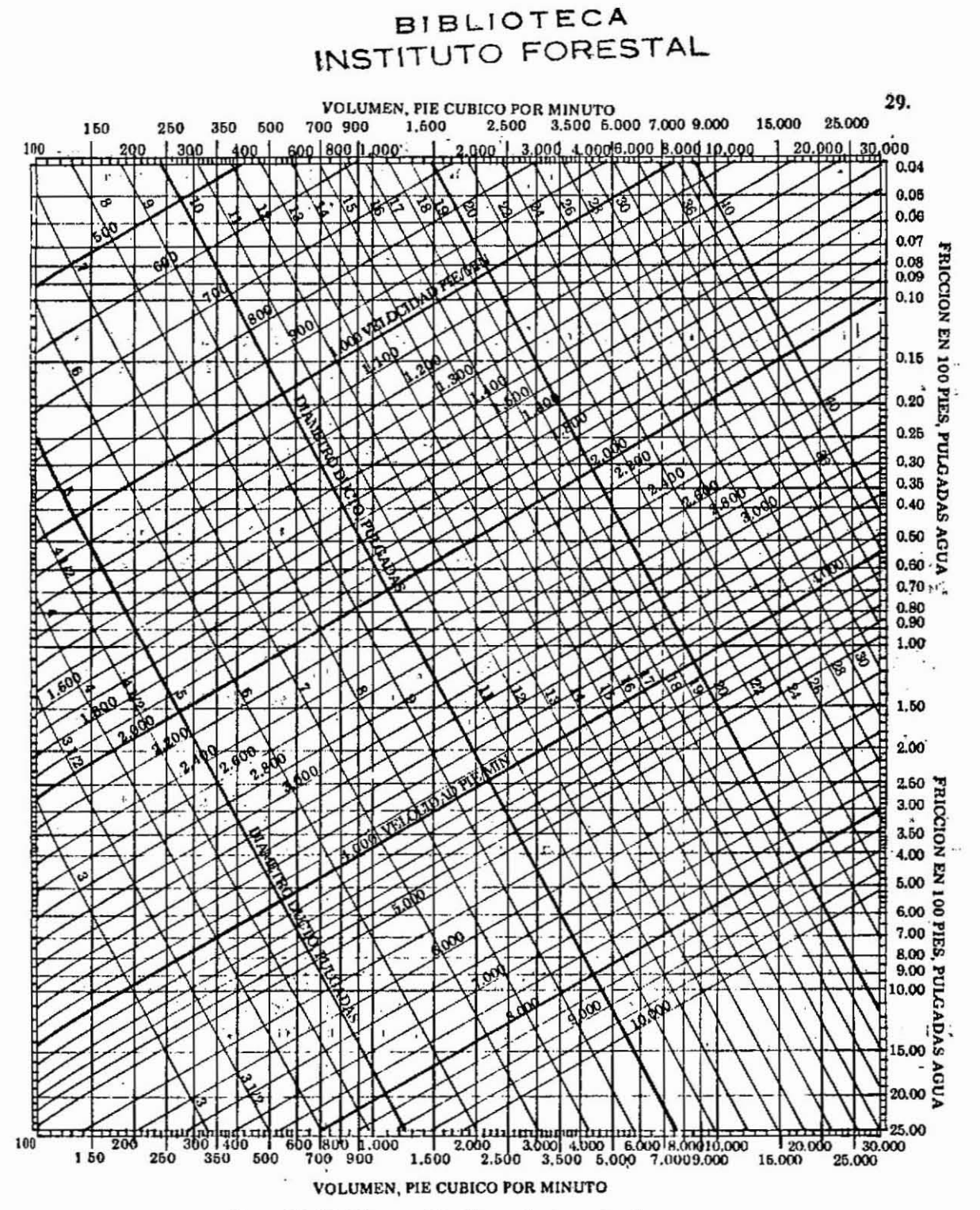

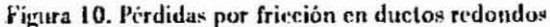

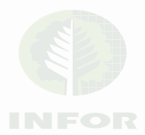

30.

. Una tubería rectangular es funcionalmente equivalente a una redonda cuando las velocidades de ambas son iguales y cuando el radio hidráulico es el mismo. Luego, el diámetro de una tubería redonda equivalente a una rectangular es:

$$
D = \frac{2 ab}{(a+b)}
$$

Ej. En un ducto rectangular de 15" x 30", con un caudal de aire de Q  $\div$  10.000 (pie $3/\text{min}$ ) tendrá una velocidad de arrastre de V = 3.200 (pie/min). El diámetro equiva-<br>lente es:

$$
D = \frac{2 \times 15 \times 30}{15 + 30} = 20 \text{ (pulg.)}
$$

En la fig. 10 se puede observar las pérdidas por cada 100 pies de tubería con  $D = 20$  pulg. a  $3.200$  (pie/min) son de 0.74 (pulg. agua). Por lo tanto éste es también. la pérdida de la tubería rectangular del ejemplo.

Por concepto mezcla. Las leyes de flujo no homogéneo no son bien conocidas, no obstante l<sub>'</sub> s resultados experimentales han conducido a la Fig. 11. Este es razonablemente exacto pa· ra velocidades de aire que permitan llevar el material en suspensión. A velocidades menores la relación es mayor:

Para obtener la pérdida de la mezcla se procede de la siguiente manera: la pérdida obtenida (fig. 10) para aire puro es multiplicado por el factor obtenido (fig. 11) corres· pondiente a! peso esperado de materia! arrastrado por libra de aire.

#### Pérdida en codos

El cuadro 3 muestra una estimación adecuada de las pérdidas en codos. Este cuadro sólo se refiere a codos de 90º. El cuadro 4 muestra la variación de resistencia según el ángulo del codo. Puede observarse que las pérdidas en codos mayores de 90º son menores que la proporcionalidad directa esperada.

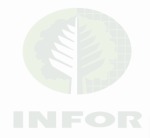

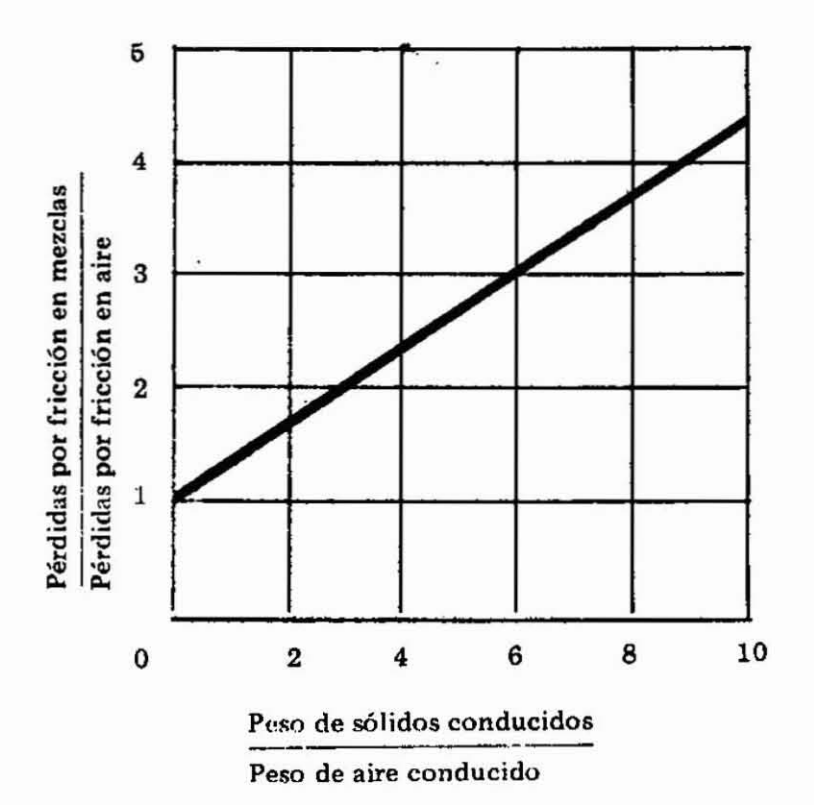

FIG. 11. PERDIDAS POR FRICCION EN MEZCLAS COMO FUNCION DE LAS PERDIDAS EN AIRE PURO.

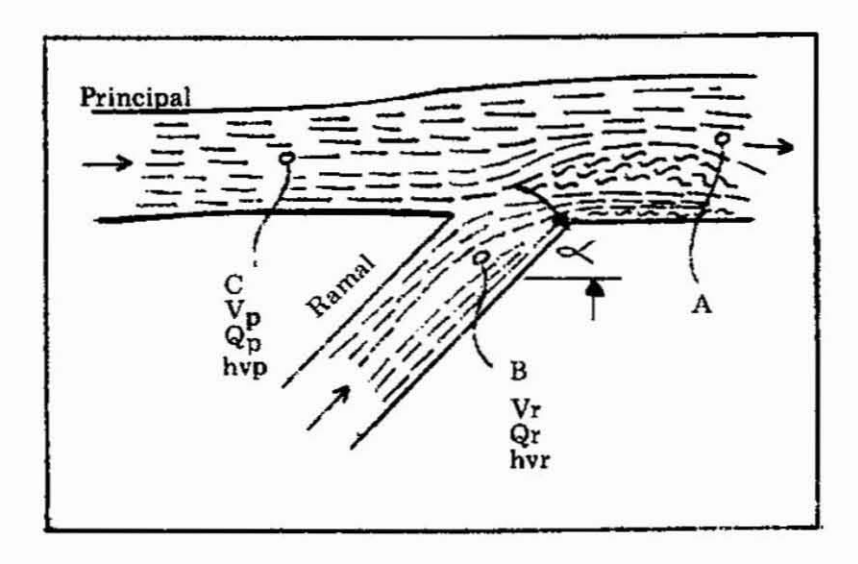

FIG. 12. REPRESENTACION ESQUEMATICA DE LAS CONDICIONES DE FLUJO EN UN EMPALME.

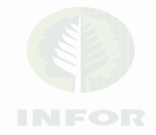

CUADRO 3.- RESISTENCIA EN CODOS REDONDOS Y CUADRADOS A 900

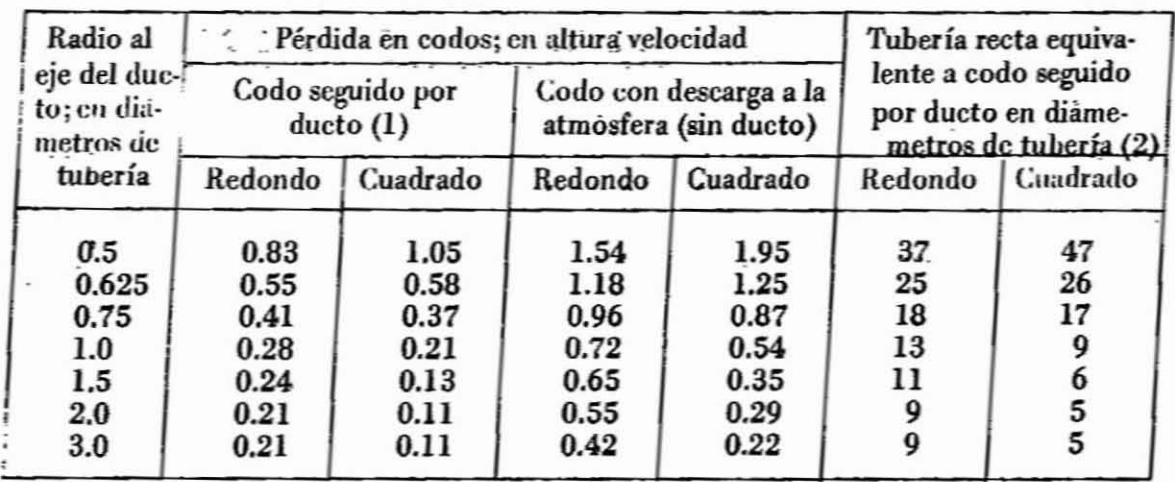

(1) Sólo pérdida en codo, no incluye dueto.

(2) Basado en pérdidas de 1.0 alturas de velocidad en 45 diámetros de tubería recta.

## CUADRO 4.- EFECTO DEL ANGULO DE CURVATURA EN LA RESISTENCIA DEL CODO

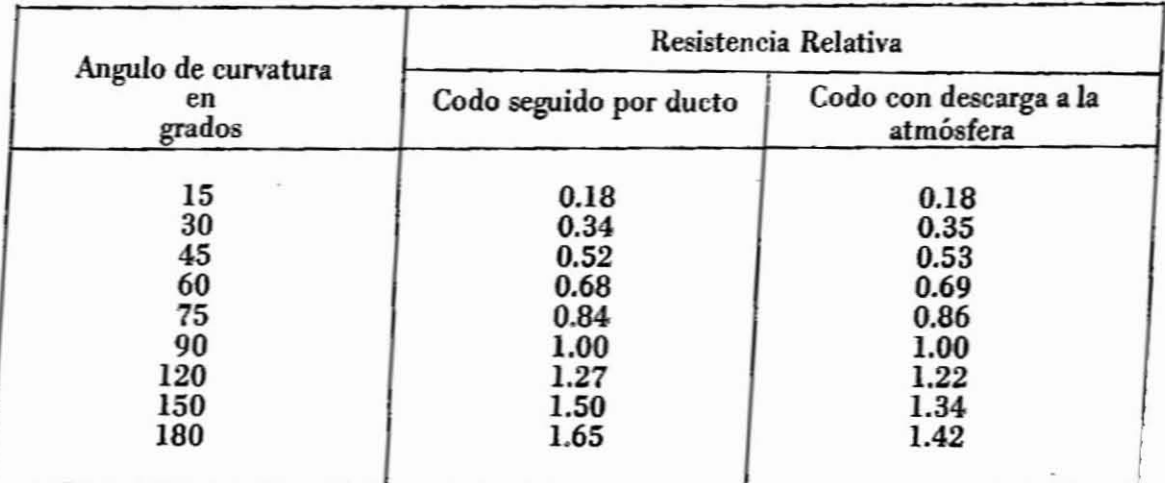

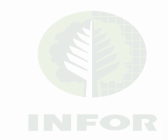

32.

# Pérdidas en conexiones T.. 33.

Aquí la pérdida es el resultado del impacto de dos flujos convergentes. Se produce una caída de presión en el dueto por la perturbación causada en el caudal lateral (fig. 12).

La pérdida entre A y C es función de:

- El ángulo de la unión.

- La velocidad relativa de ambos  $V_p$  y  $V_r$ .

- La razón de los flujos  $Q_p$  y  $Q_r$ .

El cuadro 5 muestra los valores para la caída de presión en la tubería principal  $A$  --- C, (fig. 12) para 45<sup>o</sup> cuando las velocidades  $V_p$  y  $V_r$  son iguales.

## CUADRO 5.- PERDIDAS DE EMPALME ENTRE TUBERIA PRINCIPAL y RAMAL',

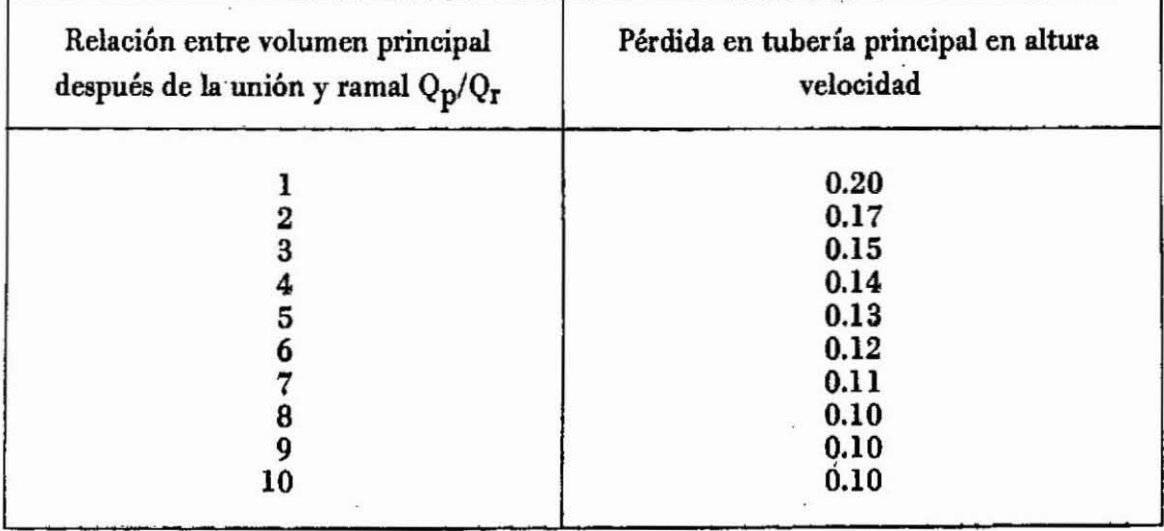

(T. a 45<sup>0</sup> y velocidades iguales en los duetos)

Para ángulos distintos de 45º, la pérdida es proporcional a  $(1-\cos \epsilon)$  como se indica en el cuadro 6.

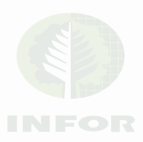

# CUADRO 6.- EFECTO DEL ANGULO DE LA T EN LAS PERDIDAS DE EMPALME

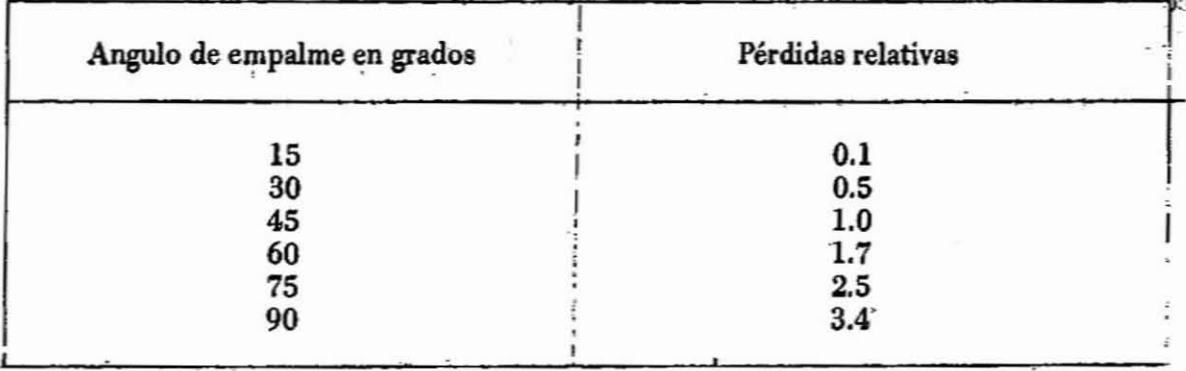

Las ramas que entran al comienzo de la tubería principal, normalmente no se consideran una T, sino más bien, un codo rudimentario cuya pérdida se estima en 0.25 h<sub>y</sub>.

#### Párdidas en bifurcaciones

La bifurcación redonda o calzoncillo (fig. 13) es una forma especial de T para el que riegn los cuadros 5 y 6. El calzoncillo rectangular cuyo ángulo es cero (fig. 13), no introduce pérdidas aparte de la fricción en las ramas que lo forman.

## DISEÑO TIPICO

#### Ductos

Para el diseño y cálculo conviene seguir el siguiente procedimiento:

- Dibujar un plano en planta con toda la maquinaria, en lo posible a escala, incluyendo futuras ampliaciones, ya que de omitirse no podrían acoplarse posteriormente sin cambiar parcial o totalmente el sistema.
- Establecer los diámetros en los diferentes tubos ramales, sus largos, largo de los tubos principales y anotat los valores en el plano.

Determinar las diferentes presiones estáticas mínimas (succión) en cada colector de aspiración y junto con sus respectivos coeficientes de entrada.

- Comenzar el cálculo partiendo del colector más alejado del ventilador y siguiendo paso a paso por el tubo principal y los ramales restantes.

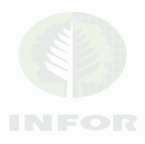

# **BIBLIOTECA INSTITUTO FORESTAL**

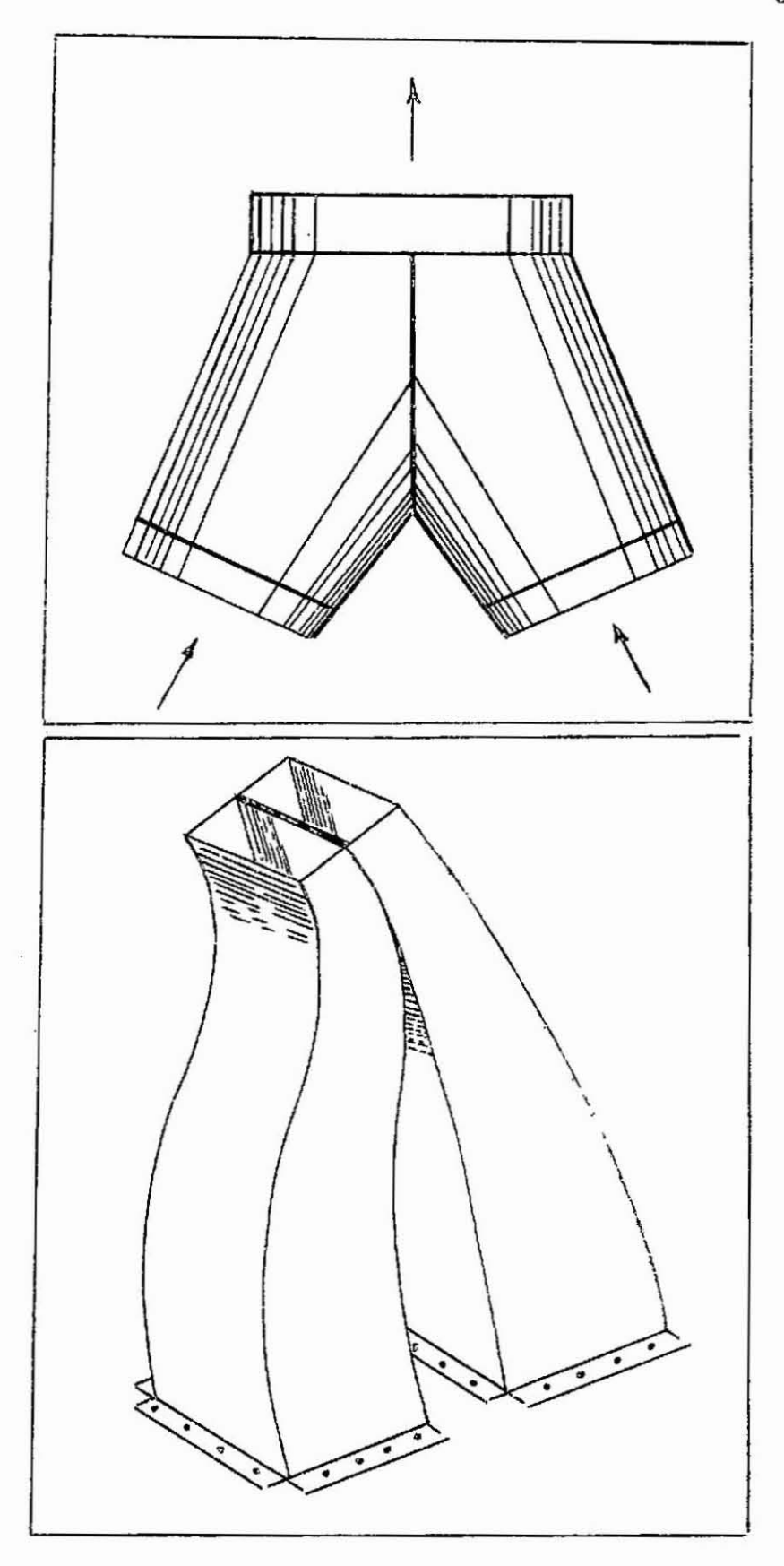

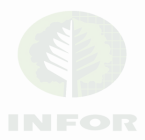

FIG. 13, BIFURCACIONES REDONDAS Y RECTANGULARES

35.

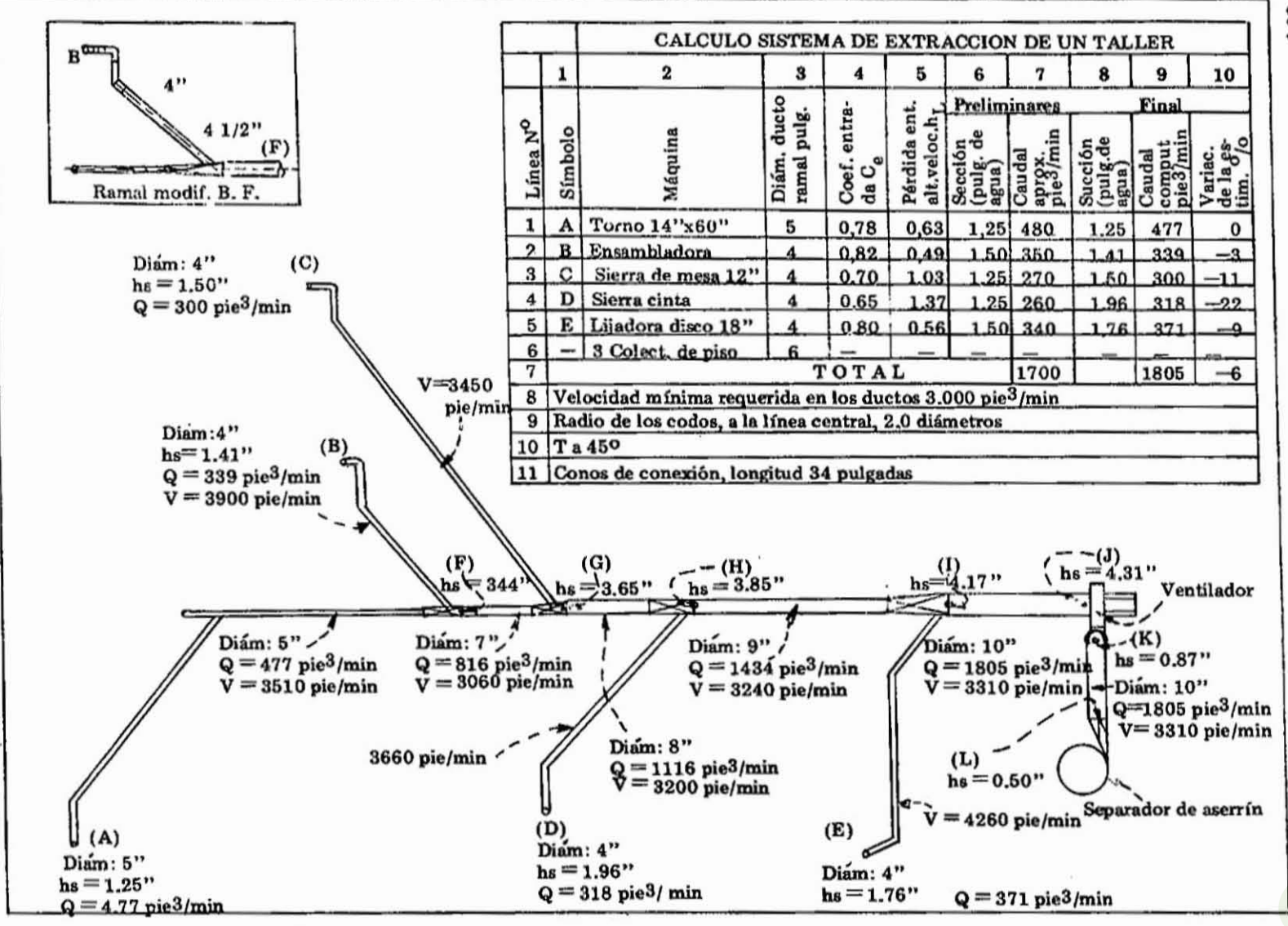

FIG. 14.- SISTEMA DE EXTRACCION PARA UNA PLANTA DE ELABORACION

æ

Los cálculos son progresivos y los valores acumulativos.

Para reducir las posibilidades de error es conveniente efectuar los cálculos en forma tabular y anotar los valores obtenidos en el plano.

- Se comprueban los valores obtenidos y se efectúan los cambios de diseño de los tubos en caso que los valores obtenidos mediante calculo no cumplan las exi· gencias requeridas (por ejemplo: succión insuficiente en los colectores)..

A modo de resumen se desarrolla el siguiente ejemplo.

Diseñar el sistema de extracción para el taller (fig. 14). Las siguientes tablas y gráficos son esenciales.

- Diámetro ductos de entrada y succión en las máquinas (cuadro 1)
- Altura de velocidad y velocidad correspondiente (Fig. 9).
- $-$  Coeficiente de entrada (fig. 6, 7 y 8)
- $-$  Velocidades mínimas de arrastre (cuadro 2)'
- Pérdidas en ductos rectos (fig. 10)

en codos (cuadros 3 y 4)

en conecciones T (cuadro 5 y 6)

El cuadro de la fig. 14 se propone como guía de trabajo.

Las columnas  $1 - 7$  de la fig. 14 indican la máquina a tratar junto con estimaciones preliminares de succión y volumen. Las columnas  $3 - 6$  se tomaron del Cuadro 1. Las pérdidas de entrada de la columna 5 se derivan de la columna 4 y la fig. 7. El caudal aproximado, columna 7, se tomó del nomograma 1.

Los colectores de piso se omiten de todo cálculo por su uso intermitente. El radio central de los codos se ha supuesto igual a 2.0 veces el diámetro de los ductos.

El cálculo se comienza en la rama A·F. fig. 14.

Esta es la única rama donde la suc.ción se conoce con certeza. De la succión, aérea y coeficiente de entrada se determina el volumen, velocidad y altura de velocidad. La caí· da de presión A hasta F puede expresarse en alturas de velocidad. La presión en F puede ser entonces convertida en términos generales a valores específicos en pulgadas de agua. Los valores se computan como enel cuadro 7 se recomienda la forma de este cuadro pues permite fácilmente un control de cálculo.

Los datos se transfieren al plano donde las condiciones de flujo se visualizan mejor.

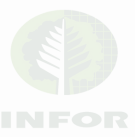

CUADRO 7.- EJEMPLO DE CALCULO PARA LA EXTRACCION NEUMATICA EN UNA PLANTA DE ELABORACION

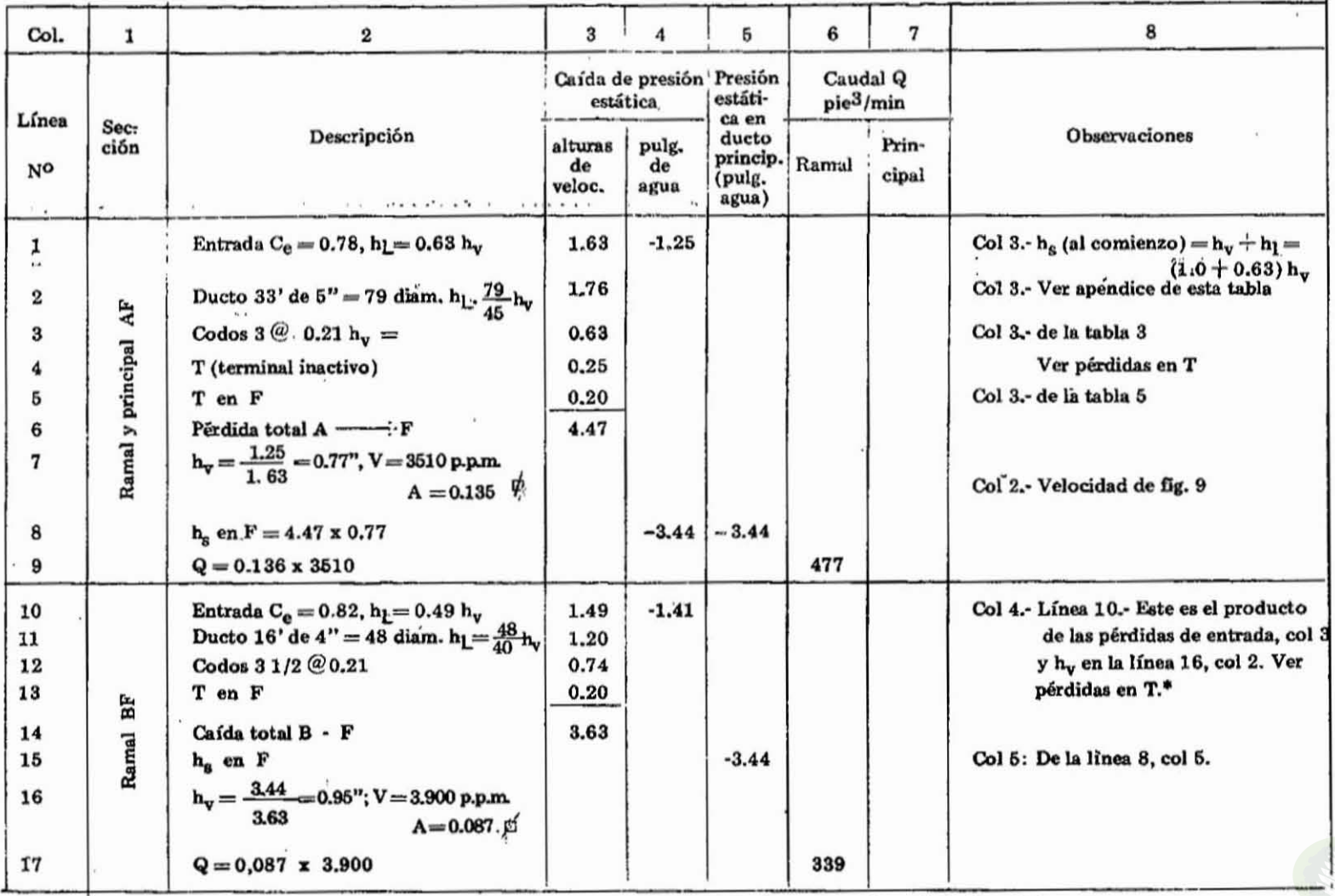

\* La cantidad de la columna 4 de la línea 10 se computa e inserta en la tabla después que los valores de la linea 16 son calculados.

(continúa)

**INFOR** 

(continuación del cuadro anterior)

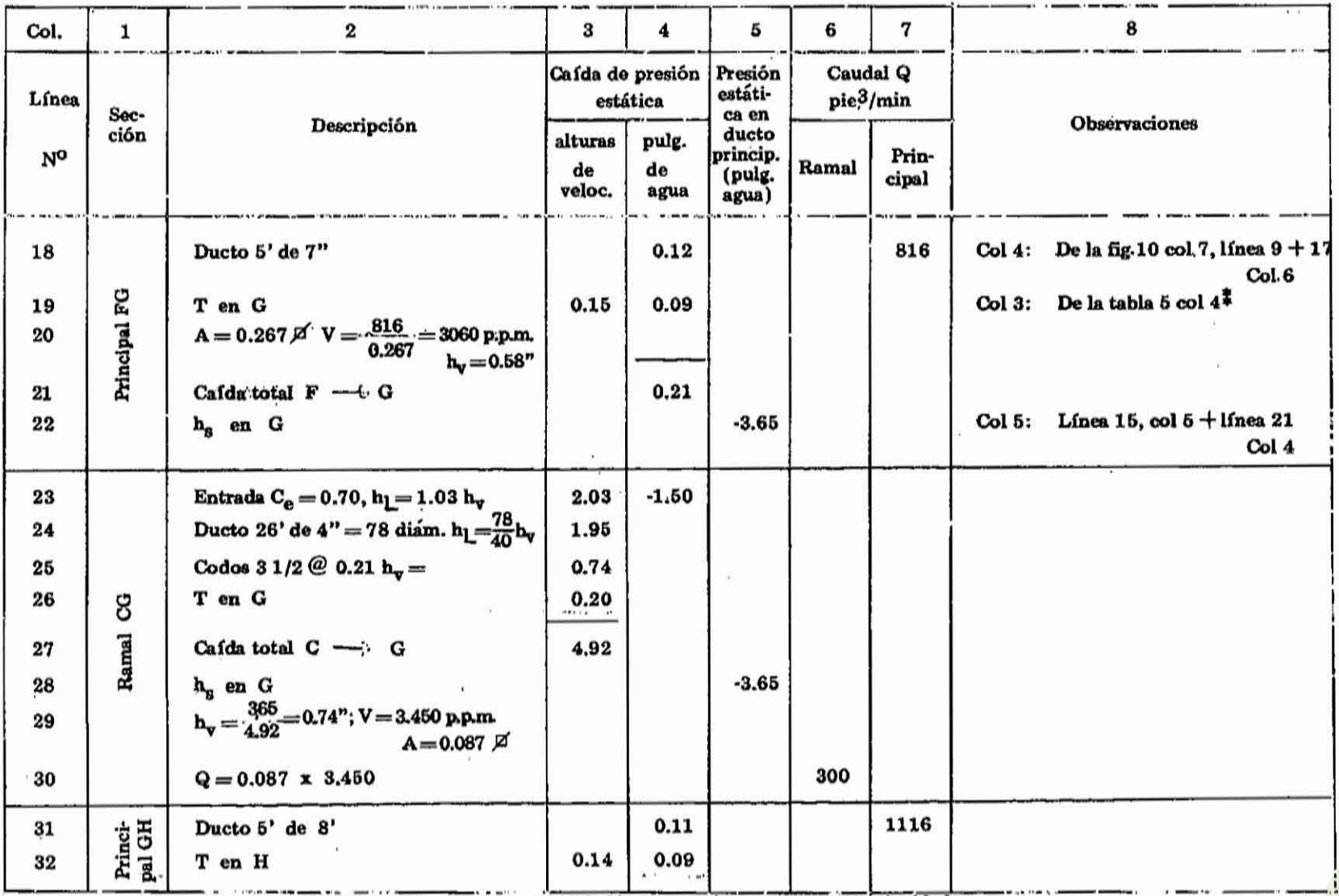

# La cantidad de la columna 4 de la línea 19 es el producto de la línea 19, col 3 y la altura de velocidad,  $\bullet$ 

(continúa)

línea 20, col 2.

39

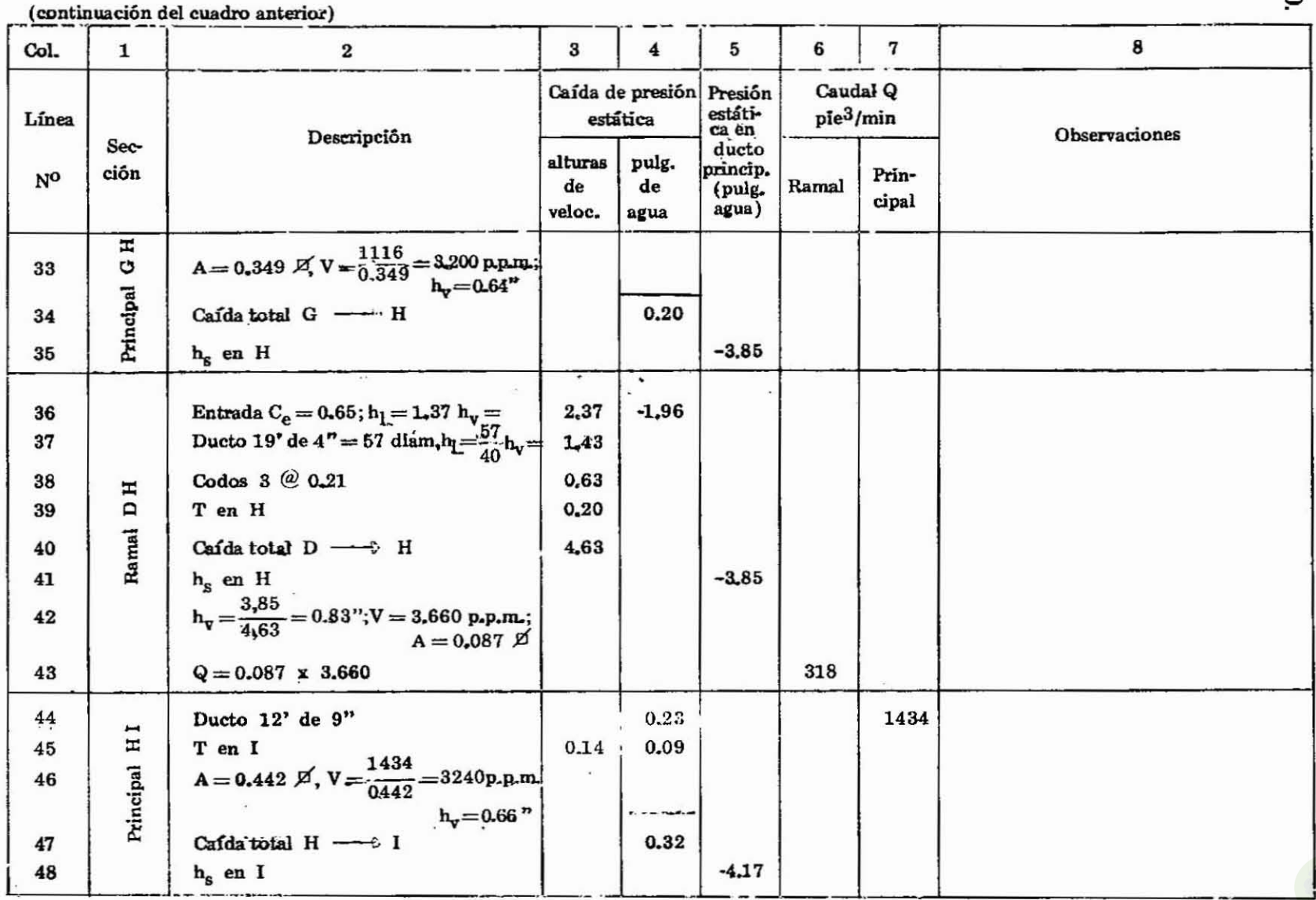

 $($ continúa $)$ 

40

(continuación del cuadro anterior)

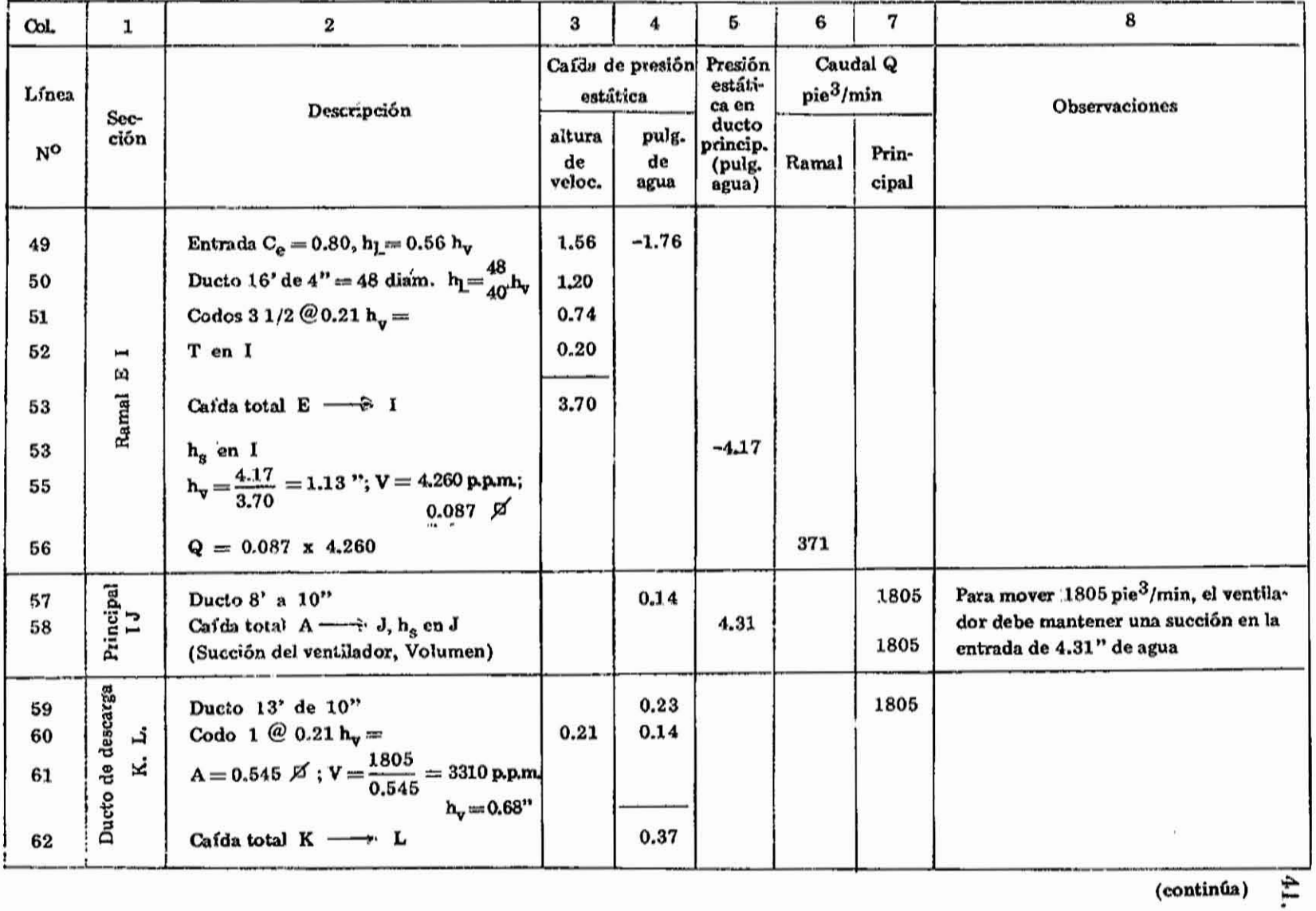

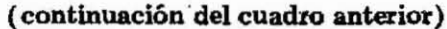

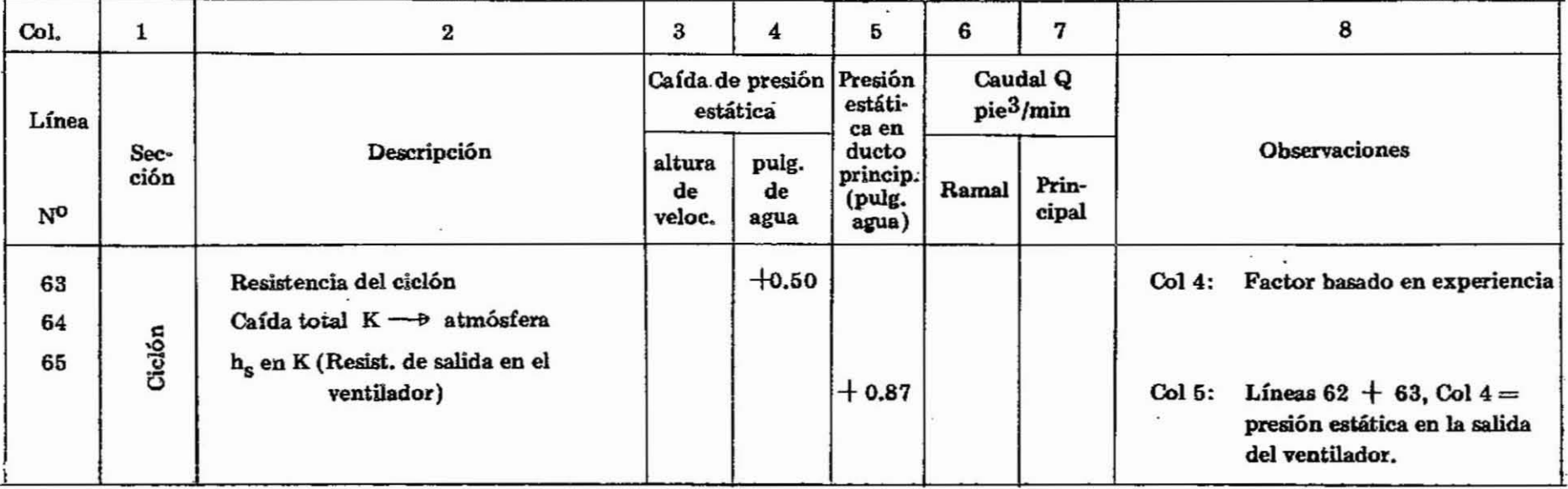

# APENDICE: LARGO DE DUCTO EQUIVALENTE A PERDIDAS DE 1.0 ALTURAS DE VELOCIDAD

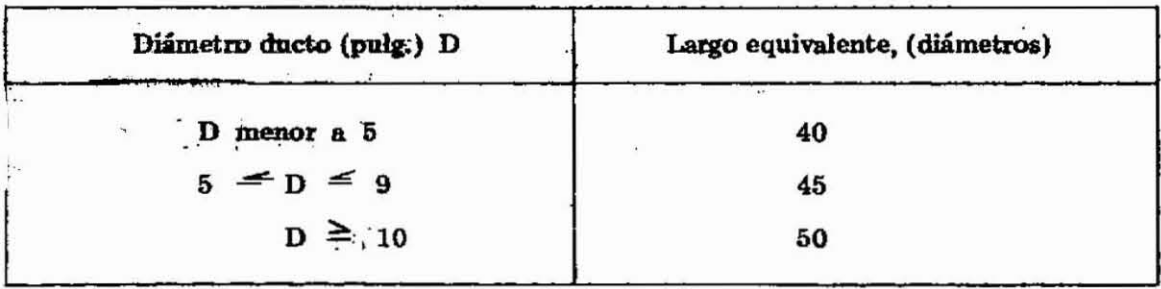

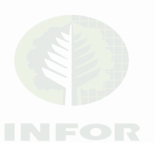

42

A continuación se calcula la rama B·F. El objetivo es ahora la succión en B, usan· do la presión conocida en F como base. La presión en F es común para ambas ramas y la caída de presión la misma, ya sea medida desde A o desde B. Si la caída en B·F se expresa en alturas de velocidad e igualada a la caída en A·F, la altura de velocidad puede calcularse:

> $3.63 h_{VBF}$  = 4.47 h<sub>v</sub><sub>AF</sub> = 3.44  $h_{V_{\text{BF}}}$  = 0.95 (pulg. agua)

Sucesivamente, la velocidad y el caudal pueden derivarse en BF. La succión en el colector expresada en alturas de velocidad puede calcularse en pulgadas de agua. Las ra· mas siguientes pueden tratarse en igual forma. Las pérdidas por fricción se leen directamente de la fig. 10, conociendo el diámetro y el caudal de cada ducto.

Inicialmente, la única presión conocida era la succión en A. De aquí se calculó la presión en F, la próxima junta con su rama fue derivada; luego se dedujo la presión en B. Con los flujos de AF y BF se obtuvo la presión en la próxima T, G. De aquí se determinó la succión en C.

Estos datos, rama p'or rama, se repiten hasta llegar a la entrada del ventilador.

#### Ventiledor y motor acoplado

Los ventiladores.más usados son: el centrífugo y el axial, predominando en distintos campos de acción. El ventilador axial, como su nombre lo indica, es aquel en el cual la dirección del aire fluye paralela al eje del ventilador; en contraste con el flujo radial que tiene lugar en el.ventilador centrifugo.

El ventilador axial es a menudo la primera elección cuando grandes volúmenes de aire, humo o vapor, deben extraerse a presiones bajas. El centrífugo se usa sin contrapeso en sistemas de extracción neumática· con s6lidos en suspensión (asenín y viruta, por ejemplo).

Para sistemas de baja carga en extracción de polvo y volúmenes y presiones moderadas, la elección está a menudo determinada por consideraciones locales, de mercado, precio, u otra razón no técnica.

Para seleccionar el ventilador es necesario conocer exactamente el trabajo que éste debe realizar. Se expresa en función del flujo de aire y la diferencia de presiones a la entrada y salida del ventilador.

La selección del ventilador no puede efectuarse sin conocer con precisión estos factores.

En la fig. 15 se muestra un ventilador conectado a un sistema de extracción ele· mental, con sus correspondientes presiones de velocidad, cstática y de impacto en las dis· tintas partes de la tubería.

43.

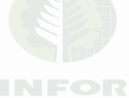

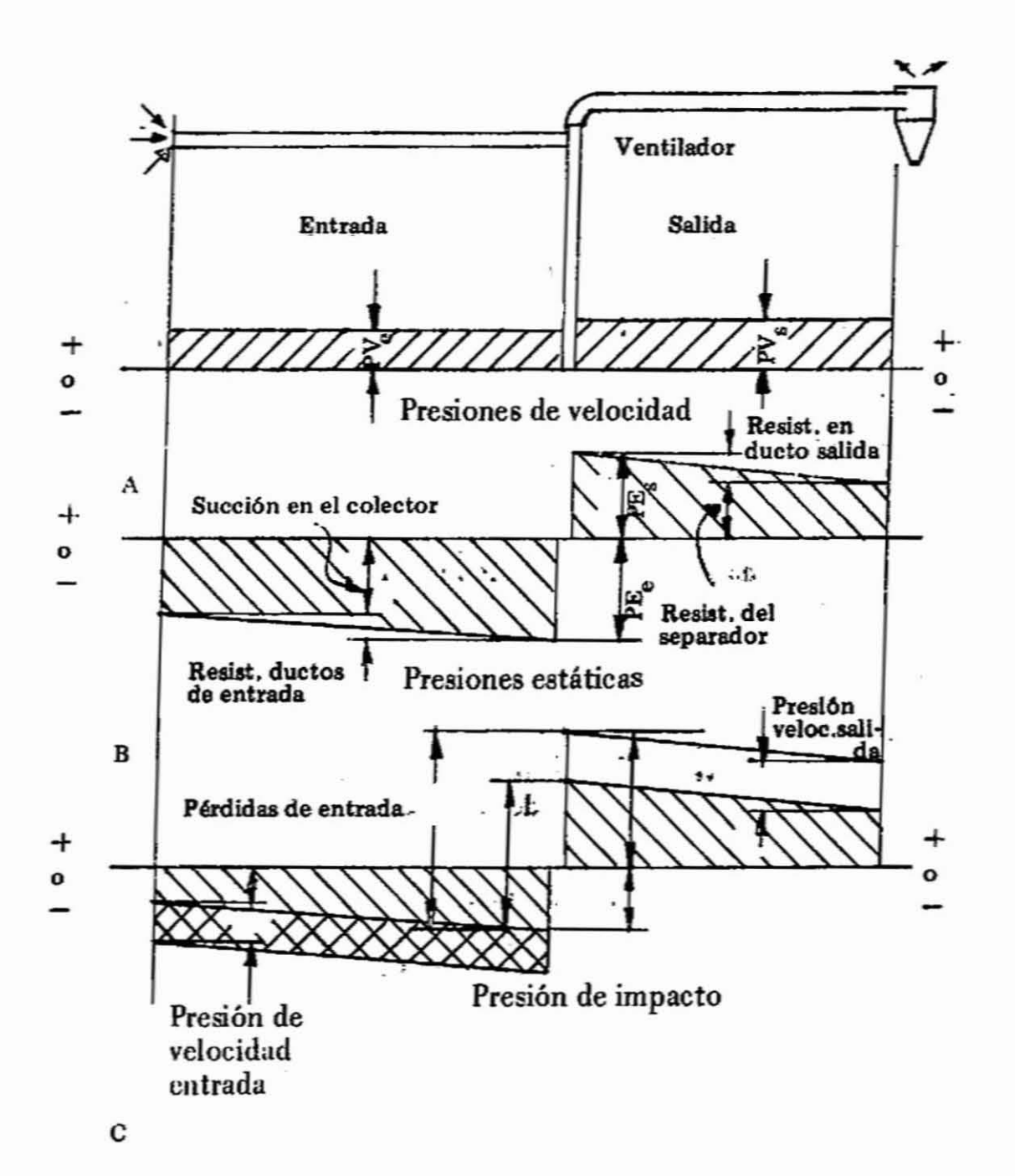

FIG. 15. PRESIONES EN SISTEMAS DE EXTRACCION

![](_page_41_Picture_3.jpeg)

La presión de velocidad es positiva en ambos lados del ventilador. La presión estática es negativa en la entrada (succión) y positiva en la salida.

La presión estática en la entrada es la presión negativa necesaria para establecer un flujo determinado. Esta, que finalmente representa un potencial de energía, debe ser suficiente para vencers las pérdidas de entrada más el trabajo necesario para imprimir a los residuos la velocidad requerida.

La caída de presión entre la entrada y el ventilador representa la suma de las pér. didas por fricción en la tubería, más cualquiera otra pérdida por resistencia presente entre estos dos puntos. En forma similar, la presión estática de salida del ventilador está formada por la caída de presión en el ciclón y la pérdida por fricción en la descarga.

La presión de impacto se define como la suma algebraica de la presión estática y de velocidad en una seccion cualquiera. En la fig. 15·c se esquematiza esta suma.

La presión total que el ventilador debe producir es la diferencia algebraica de las presiones. de -impacto: en su entrada y salida, o lo que es igual, sin considerar signos, la suma de las presiones de impacto de entrada y salida. Esta es también la presión que se usa para determinar la potencia requerida por el motor que lo acciona. El caudal y la diferencia de presiones encontrada, especifican el ventilador y permiten identificarlo en lasta' blas proporcionadas por los fabricantes.

#### Ca ida de presión en ciclones

La resistencia del ciclón es comúnmente la mayor dcntro de todo el sistema de extracción, alcanzando hasta un 80 *0/0* de la resistencia total contra la que debe operar el ventilador. Las mediciones efectuadas en la práctica, varían entre 0.25 y 6 veces la altura de velocidad del ducto de entrada.

Teniendo en cuenta que las leyes de la resistencia en ciclones no se desarrollaron en una base general, se recomienda tomar los coeficientes indicados en la fig. 16, para determinar la resistencia que éste introduce al sistema de acuerdo a la siguiente expresión:

> $H = c h_v$  $H =$  resistencia del ciclón (pulg. agua)

> > $h_v$  = presión de velocidad en la tubería de entrada al ciclón (pulg. agua).

c coeficiente de pérdida

#### Consumo de potencia

Una presión de 1.0 (pulg. agua) es igual a 5.19 (lb/pie<sup>2</sup>). Por lo tanto, el trabajo necesario para mover 1 pie3 de aire por minuto contra una presión de impacto de l.0 (pulg, agua) es de 5.19 (lb-pie/min). De aquí que la potencia necesaria en HP para mantener un flujo determinado se expresa como:

![](_page_42_Picture_13.jpeg)

$$
46.
$$

$$
HP = \frac{5.19 Q h_1}{33.000} = 0.000157 Q h_1
$$
  
 
$$
Q = \text{caudal (pie3/min)}
$$
  
 
$$
h_1 = \text{presión impacto (pulg. agua)}
$$

 $\sim 10^{11}$  km s  $^{-1}$ 

![](_page_43_Picture_2.jpeg)

ŝ,

![](_page_44_Figure_0.jpeg)

## FIGURA 16, COEFICIENTES DE PERDIDA EN CICLONES

**INFOR** 

48.

## B I B L I O G R A F I A

- ALDEN, John L. Design oí industrial exhaust systems. 3rd. ed. New York, The Industrial Press, 1959.
- STREETER, Victor L. Mecánica de los fluídos. New York, Mc Graw.Hill Book Company, 1963.
- ACADEMIA HÜTTE DE BERLIN. Hütte Manual del Ingeniero. 28a. ed., Barcelona, Gustavo Gili, 1968. 2 vol.

---- Transportes hidro-neumáticos. Concepción, Chile, Universidad de Concepción, Escuela de Ingeniería, 1967. (Apuntes de clase).

![](_page_45_Picture_6.jpeg)

# ANEXOS

 $\sim$ 

 $\mathcal{A}$  and  $\mathcal{A}$ 

 $\mathcal{L}^{\text{max}}_{\text{max}}$  and  $\mathcal{L}^{\text{max}}_{\text{max}}$ 

 $\mathcal{L}(\mathcal{L}^{\mathcal{L}})$  and  $\mathcal{L}(\mathcal{L}^{\mathcal{L}})$  and  $\mathcal{L}(\mathcal{L}^{\mathcal{L}})$ 

![](_page_46_Picture_1.jpeg)

#### ANEXO 1: CONSTRUCCION DE CICLONES DE GRAN DIAMETRO

Los ciclones son implementos destinados a separar el exceso de aire de las partículas que éste trae en suspensión. Se instalan por lo general a la salida del sistema neumático, constituyendo el último implemento del equipo.

Su instalación puede omitirse en aquellos casos en que la descarga se hace a la atmósfera o en grandes depósitos abiertos, donde el efecto soplante del sistema no introduce perturbaciones.

Los más usados para este tipo de instalaciones son los ciclones de gran diámetro.

En esta categoría se encuentra el común de los ciclones y corresponde a aquéllos cuyos diámetros fluctúan entre 3 1/2 y 6 veces el diámetro de la tubería de entrada.

Son apropiados para manejar grandes cantidades de aire con moderada eficícncia. Incluye la separación de partículas de madera (aserrín, viruta, despunte),polvo de esmeril y partículas mayores de 50 micrones.

#### Ciclones tradicionales

El tipo tradicional mayormente usado se indica en el plano y cuadro Al adjuntos. La caída de presión para esta construcción puede estimarse en 2.5 alturas de velocidad del ducto de entrada.

La boca de entrada al ciclón deberá ser tangencial para facilitar la rápida Uegada de las partículas a la cara del ciclón, disminuyendo así su trayectoria y aumentando su eficiencia. Por esta misma ruón. el ducto cucular de Uegada se transforma en un ducto de entrega rectangular de pequeño ancho.

Se mejora,la pérdida de presión del ciclón tradicional modificando la entrada al manto como se indica en detalle de plano adjunto, la pérdida se estima aquí en 1.7 alturas de velocidad.

#### Ciclones de baja pérdida

Las pérdidas son causadas en su mayor parte por la turbulencia producida en la entrada al chocar dos flujos convergentes (fig. 12). Los dos diseños mostrados en la fig. 16 b y c, solucionan este problema reduciendo la pérdida a 1.25 alturas de velocidad del dueto de entrada.

El primero de eUos logra que Icsdos flujos converjan al mismo punto. Para ello se -construye el techo del ciclón en forma helicoidal, de modo que la entrada de aire sea paralela y en un plano superior al retorno. El cuadro 2 entrega las dimensiones y capacidades del ciclón de techo helicoidal.

![](_page_47_Picture_14.jpeg)

![](_page_48_Picture_413.jpeg)

# CUADRO 2.- DIMENSIONES PARA CICLONES DE ENTRADA 'l1PO HELICOIDAL

1.- Diametro interior nominal

2••Ajustable

3•.0pcional, puede reducirse si está conectado a un ventilador de salida

![](_page_48_Picture_5.jpeg)

El segundo diseño evita la pérdida haciendo que la convergencia se realice en forma paralela mediante una aleta deflectora.

#### **ANEXO 2: INCINERADORES** MC. **CASHNEY**

53.

Este tipo de incinerador se desarrolló en Australia y permite quemar desperdicios de aserrín y viruta en forma eficiente. Su construcción es sencilla, principalmente en base a albañilería de ladrillos corrientes y refractarios.

Los cuadros 3 y 4 permiten dimensionarlo en base a una producción de desperdi· cios estimada según diferentes contenidos de humedad. Se adjuntan los planos A2 y A3 de construcción.

La fig. 1 muestra un modo de controlar la alimentación del incinerador para producir condiciones óptimas de combustión para uno o dos quemadores, o para un quemador y horno. En\_ caso de no contar con un sistema regulador de alimentación, se recomienda dimensionarlo al tamaño inmediatamente superior para absorber los excesos de carga momentáneos.

La fig. 2 indica dos alternativas para la entrada de aire por la parte inferior para reforzar la convección natural.

Cuando se queman desperdicios con un contenido de humedad muy alto (por so· bre 120 %), se recomienda agrandar el ángulo de pared (medido desde la vertical), con el objeto de reflejar más calor hacia la cámara y aumentar la temperatura interior. En tales casos un ángulo dc 18-190 se puede usar en lugar de los indicados en el cuadro 3. Si el ángulo se incrementa, también debe incrementarse la altura para compensar el tronco cónico que se acorta.

![](_page_49_Picture_7.jpeg)

 $1 - 30.$ 

## CUADRO 3.- DIMENSIONES DE INCINERADORES MC. CASHNEY

![](_page_50_Picture_15.jpeg)

54.

![](_page_51_Picture_18.jpeg)

![](_page_51_Picture_19.jpeg)

Dimensiones aplicables al plano A2

 $\leftarrow$   $\leftarrow$   $\rightarrow$ 

Dimensiones aplicables al plano A3

![](_page_51_Picture_5.jpeg)

# CUADRO4. CARGA RECOMENDADA PARA INCINERADORES MC, CASHNEY EN FUNCION DEL CONTENIDO DE HUMEDAD DE LOS DESPERDICIOS

![](_page_52_Picture_14.jpeg)

![](_page_52_Picture_3.jpeg)

# (continuación del cuadro anterior) 57.

![](_page_53_Picture_358.jpeg)

![](_page_53_Picture_4.jpeg)

# 58.

# (continuación del cuadro anterior)

![](_page_54_Picture_408.jpeg)

![](_page_54_Picture_4.jpeg)

(continuación del cuadro anterior) 59.

![](_page_55_Picture_379.jpeg)

![](_page_55_Picture_4.jpeg)

# (continuación del cuadro anterior)

![](_page_56_Picture_359.jpeg)

'(continúa)

**INFOR** 

60.

![](_page_57_Picture_278.jpeg)

![](_page_57_Picture_2.jpeg)

![](_page_58_Figure_0.jpeg)

#### FIG. 1. METODO PROPUESTO PARA CONTROLAR LA ALIMENTACIÓN DESDE EL SILO AL INCINERADOR

![](_page_58_Picture_2.jpeg)

![](_page_59_Figure_0.jpeg)

FIG. 2. ENTRADA DE AIRE SECUNDARIO

![](_page_59_Picture_2.jpeg)

63.

![](_page_60_Figure_0.jpeg)

![](_page_60_Figure_1.jpeg)

![](_page_60_Figure_2.jpeg)

# BIBLIOTECA<br>INSTITUTO FORESTAL

DIMENSIONES EN PULGADAS

![](_page_60_Picture_71.jpeg)

.<br>Améo en la tuboría de estrada una valocidad lineal de: 3,000 (ple/osla): 166 m/seg-

 $\sim 10$ 

ENTRADA AL MANTO MODIFICADA.

PERDIDA DE PRESION : 4,7 hy

 $\epsilon$ 

![](_page_61_Figure_0.jpeg)

![](_page_61_Figure_1.jpeg)

ධ

![](_page_62_Figure_0.jpeg)

**PLANO A-3** 

# **TERMINOLOGIA**

(f).

![](_page_63_Picture_451.jpeg)

![](_page_63_Picture_2.jpeg)

 $\overline{a}$ 

Impreso en los talleres del Instituto Forestal<br>Valenzuela Llanos 1061 - Casilla 3085<br>Santiago, Chile Marzo 1974/31

![](_page_64_Picture_1.jpeg)

 $\ddot{\phantom{0}}$ 

ROJO, Rigoberto

·.--=o~~:~~~~ ..

f

**Extracej6n neumática de residuoa de eJoboraci6n do maderos.** Santiago, Chile, Instituto Forestal, 1973.

 $\sim$  0.00 and 0.000 matrix  $\sim$  0.000 matrix  $\sim$  0.000 matrix  $\sim$ 

. .**40** ~:: **Dus. (Informe Técnico NO 43).**

----

Esta publicación está dirigida a solucionar el problema de la **extracción de rcsiduos en plo.n'fa7S de elllboraci60 de rnaderaa mediante**  $s$ istemas neumáticos.

Se explica cómo diseñar o comprar un sistema de extracción **que 5C adec6e eficiente y ocon6micamente a las I\QCeaidades de una** planta de elaboración.

 $E_n$  forma de anexo se entrega la información necesaria para el **dimenaionanúent.o y construcción do eielanea e incilleradofes apropia·** dos para estos sistemas.

ROJO, Rigoberto

**Extracción ncum'tica de residuos de elaboración de maderu.** Santiago, Chile, Instituto Forestal, 1973.

40 p., ilus. (Informe Técnico  $N^0$  43).

**Esta publicaci6n está dirigida a solucionar el problema do la oll:tracc:i6n de residuos en plantas do e1aboraci6n de madoru mediante**  $s$ *istemas* neumáticos.

**Se explica cómo diseñar o comprar un sistema de extracci6n que <sup>10</sup> adecúe eficiente <sup>y</sup> econ6micamente a 1.. necesidades de una** planta de elaboración.

**En Conna de anexo se entrera la infonnaei6n necesaria para el dimonsionamiento y construcción de ciclonea e ineineradores apropia·** dos para estos sistemas.

#### ROJO, Rlgoberto

Pneumatic extraction of wasting material in wood elaboration. Santiago, Chile, Instituto Forestal, 1972.

40 p., illus. (Technical Report  $N^O$  43).

This publication is intended to solve the problem of extracting the wood-waste in wood-working plants by means of pneumatic syalomo.

It deals with the designing or buying of pneumatic exhaust systems that meets properly and economically the needs of woodworking plants.

**A dOcument with the oeceaary inlormation. providing**  $m$ easures and manufacturing of cyclons and burners suitable for these  $s$ **v**stems, is added.

ROJO, Rigoberto

**Pneumatic extraction of wuting: materia! in wood elaboration. Santiago, Chile, Instituto Forestal, 1972.**

40 p., illus. (Technical Report  $N^O$  43).

**1111. publication i. ¡ntended to solve the problem of extraeting** the wood-waste in wood-working plants by means of pneumatic

systems.<br>It deals with the designing or buying of pneumatic exhaust systems that meets properly and economically the needs of woodworking plants,

**A document with tbc oeceuary iaíormation, providing measures and manufacturing ol cyclons ud bumen suitable lor these**  $s$ ystems, is added.

r

![](_page_66_Picture_0.jpeg)